#### **Jets playing hide and seek**

# Grégory Soyez

Brookhaven National Laboratory

RHIC& AGS User's Meeting — June 1-5 2009 — BNL, Upton, USA

#### **Plan**

 $e^+e^-\,$  collisions:

the most simple case

 $\emph{pp}$  collisions:

jets in hadronic environments $→$  20 years of jet definitions

**Pileup:** 

jets in the background

 $\longrightarrow$  jet areas, background subtraction

 $AA$ .

more background!

 $\longrightarrow$  improved techniques

#### **Foreword: what are jets?**

QCD collinear divergence —→ collimated showers<br>d<sup>4</sup>

 $\text{Re}|\theta|$  $\mathrm{d}P\propto\alpha_s$ dθθ

Example: LEP (OPAL) events

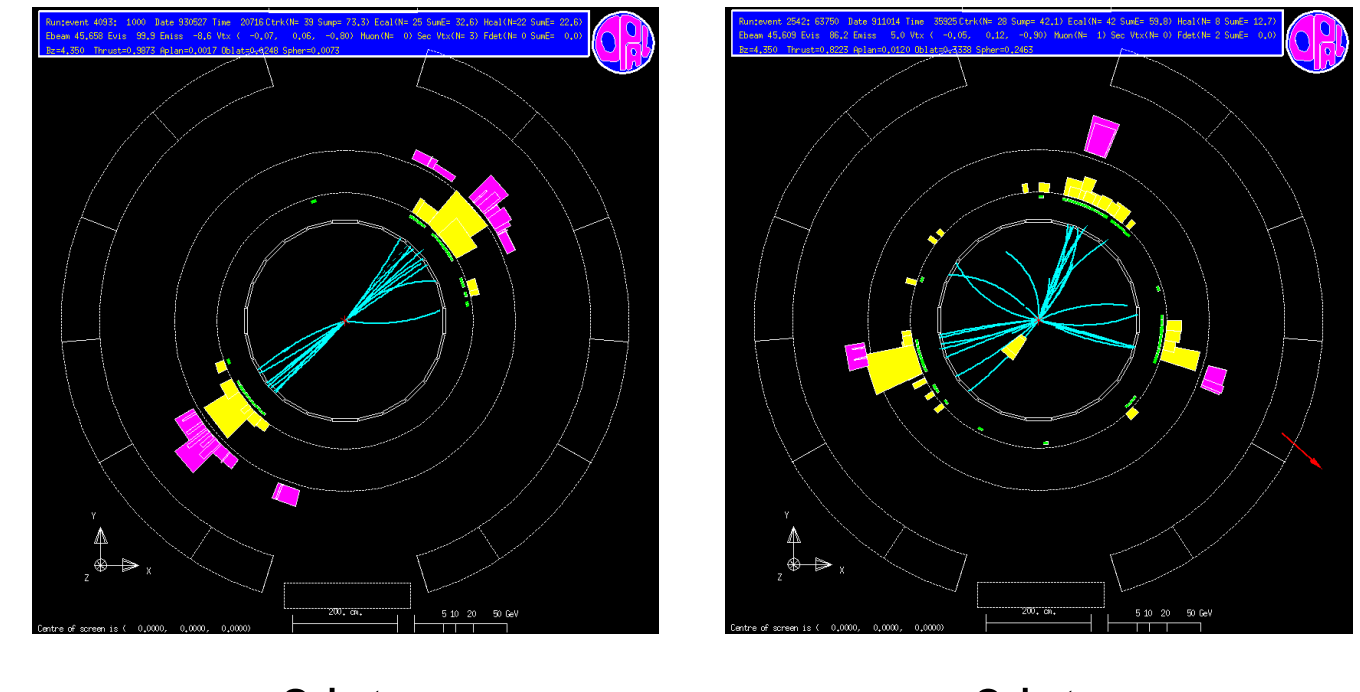

2 jets 3 jets <u>ldea</u>: jet  $\equiv$  collimated shower  $\simeq$  initial hard partons

#### **Foreword: what are jets?**

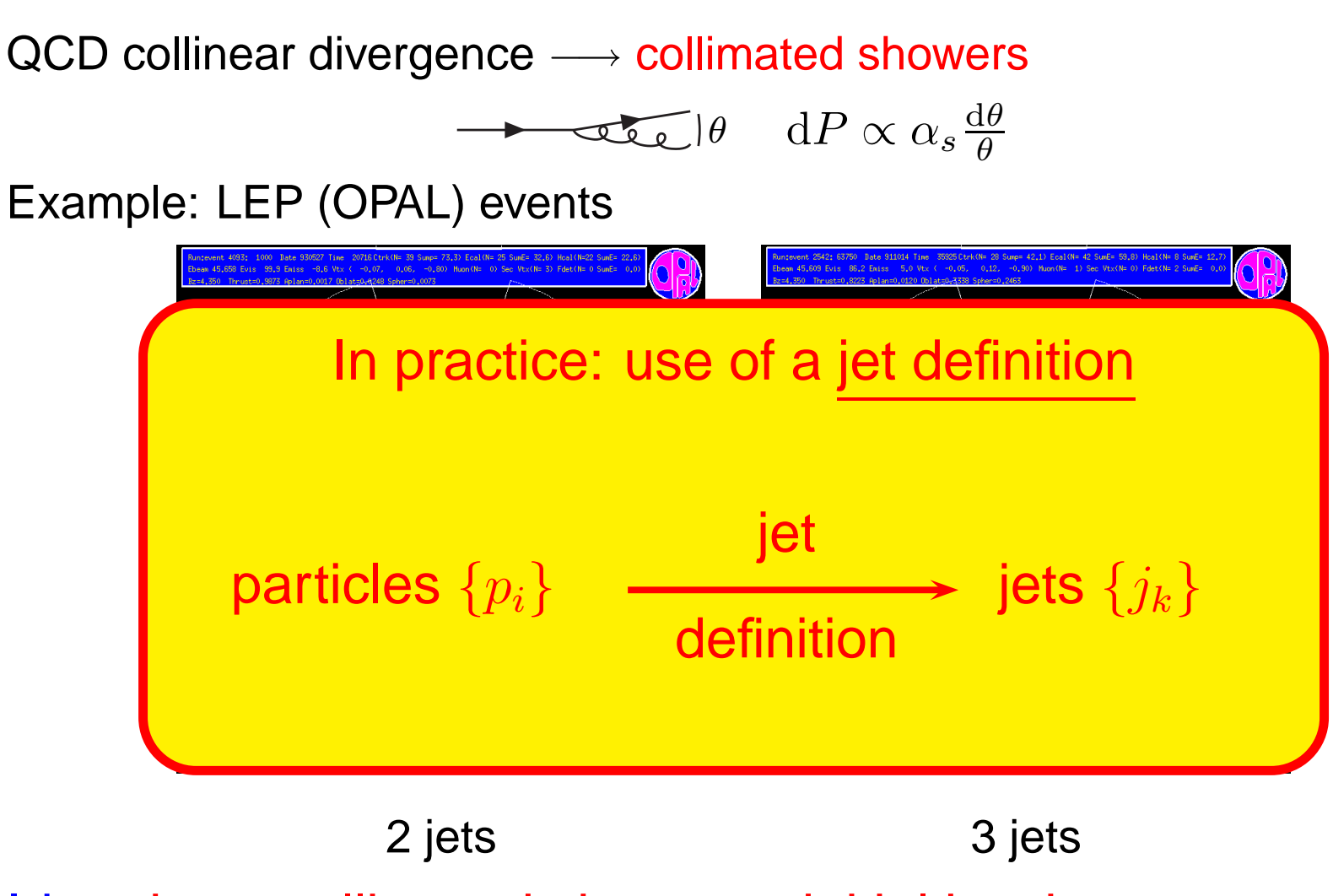

<u>ldea</u>: jet  $\equiv$  collimated shower  $\simeq$  initial hard partons

#### **Foreword: an illustrative example**

Example process to illustrate various effects:

 $Z'\to q\bar{q}\to 2$  jets

- $M_{Z^{\prime}}=300$  GeV (width < 1 GeV)
- Reconstruction method:  $\bullet$ 
	- get the 2 hardest jets:  $j_1$  $_1$  and  $j_2$
	- reconstruct the  $Z^\prime$ :  $m_{Z^\prime}=(j_1+j_2)^2$
- **•** Look how the mass peak is reconstructed

**Part 1**

#### $e^+e^-\,$  collisions: the most simple case

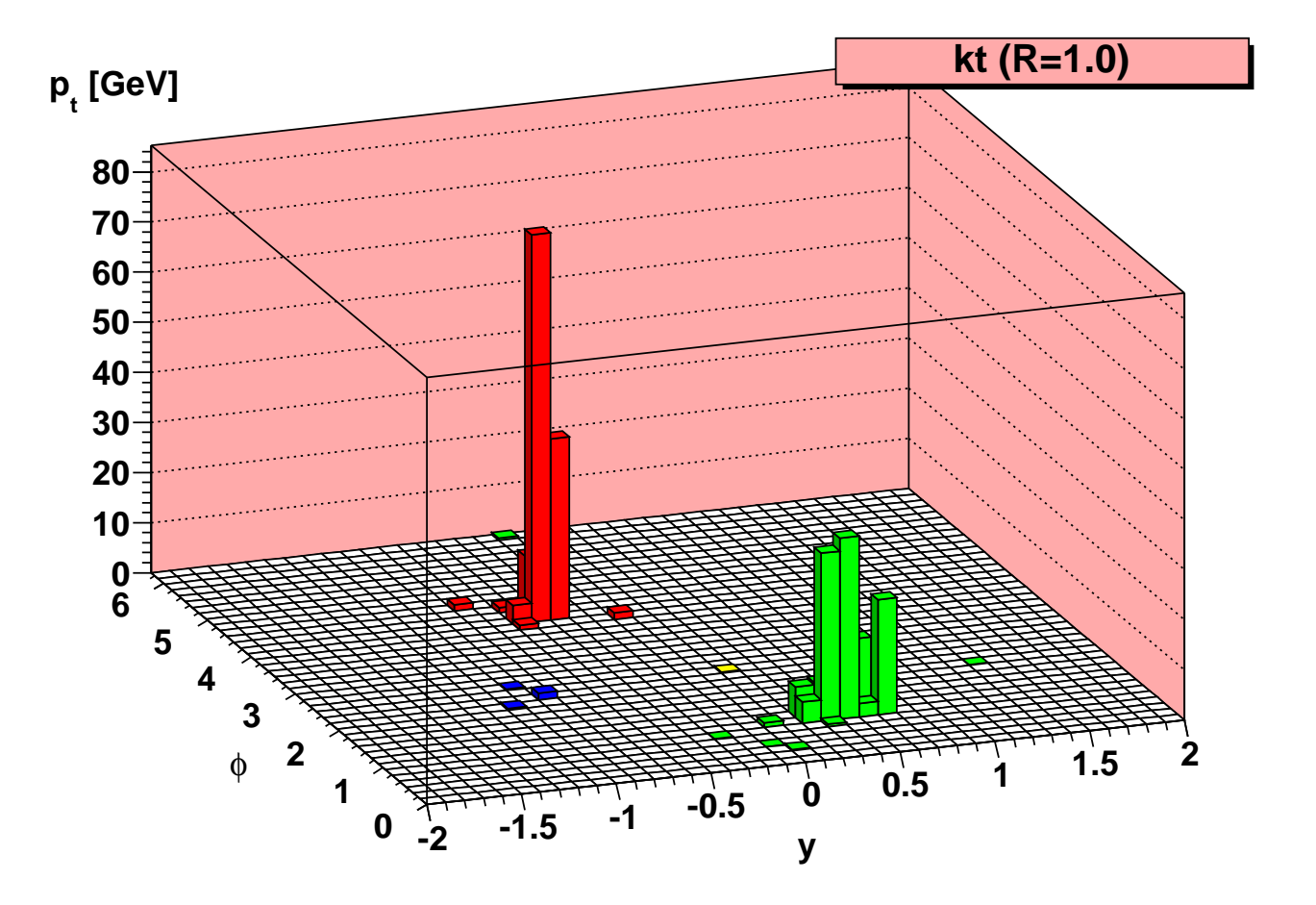

# **Recombination algorithms**

#### Recipe:

- find the pair  $\left(i,j\right)$  with the smallest  $d_{ij}$  distance
- recombine  $i$  and  $j$
- repeat (until objectsmore than  $R$  apart)

Distance:  $k_t$  algorithm

 $d_{ij} = \min(E_i^2, E$  $i^2, E_j^2$  $\binom{2}{j} [1]$  $-\cos(\theta_{ij})]$ 

 $d_{ij}\rightarrow0$  for soft and collinear splittings

$$
dP = \alpha_s \frac{d\theta}{\theta} \frac{dp_t}{p_t}
$$

without the prefactor: Cambridge/Aachen or Durham algorithm

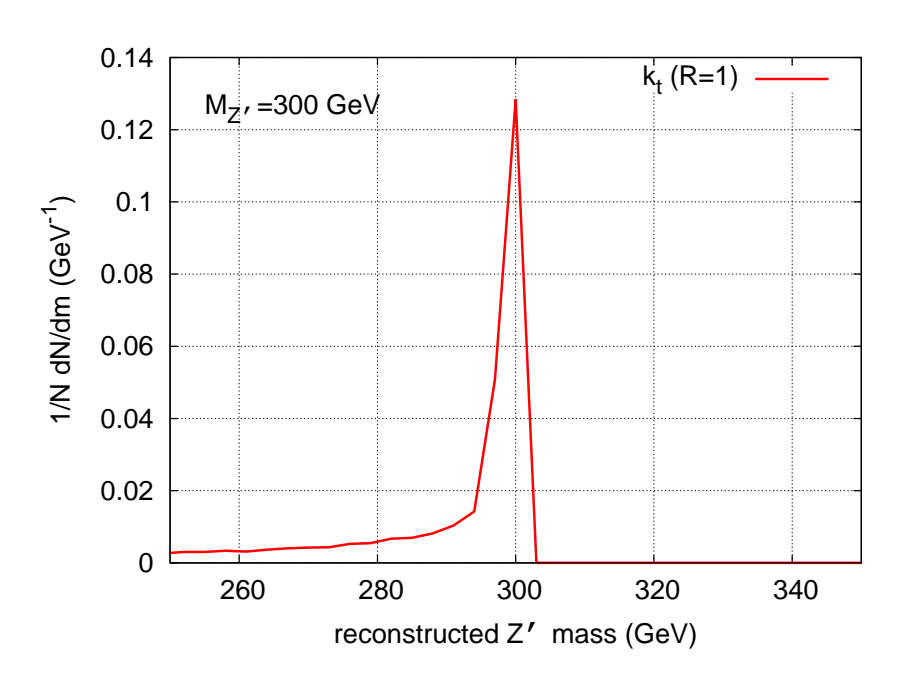

**Part 2**

#### $\emph{pp}$  collisions: jets in hadronic environments

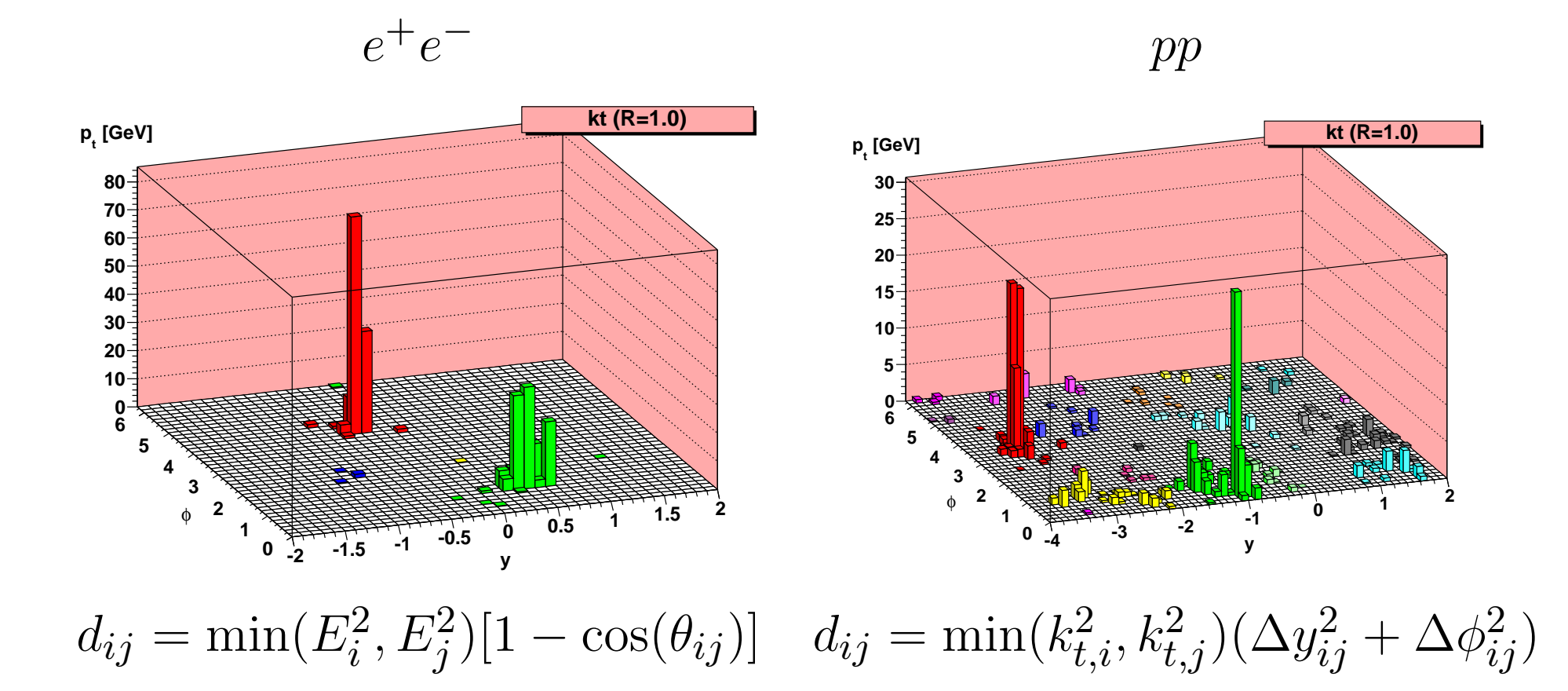

– p. 7

#### **Our example: moving to jets in** $\boldsymbol{\mathsf{n}}$  pp

 $e^+e^$  $pp$ 

1/N dN/dm (GeV

-1 <u>ົ</u>

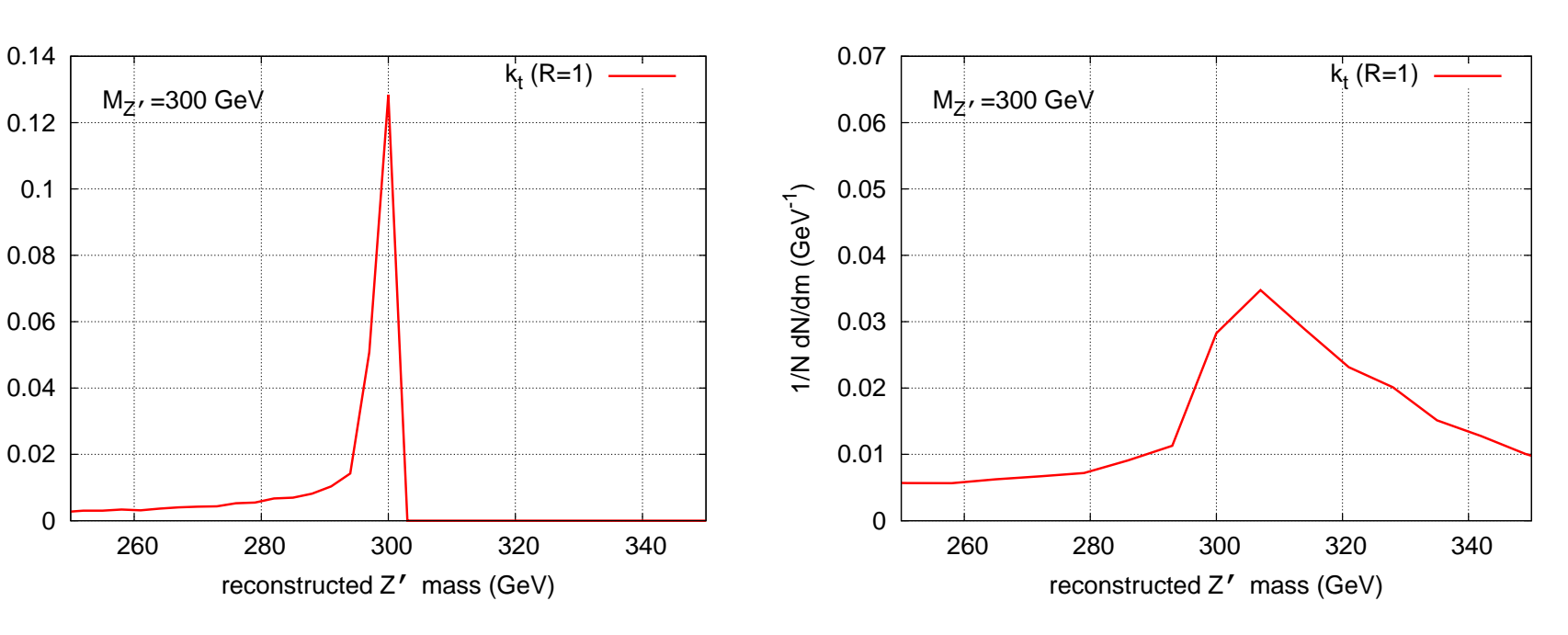

width  $= 0.9$  GeV width  $= 19.7$  GeV

#### **Our example: moving to jets in** $\boldsymbol{\mathsf{n}}$  pp

 $e^+e^$  $pp$ 

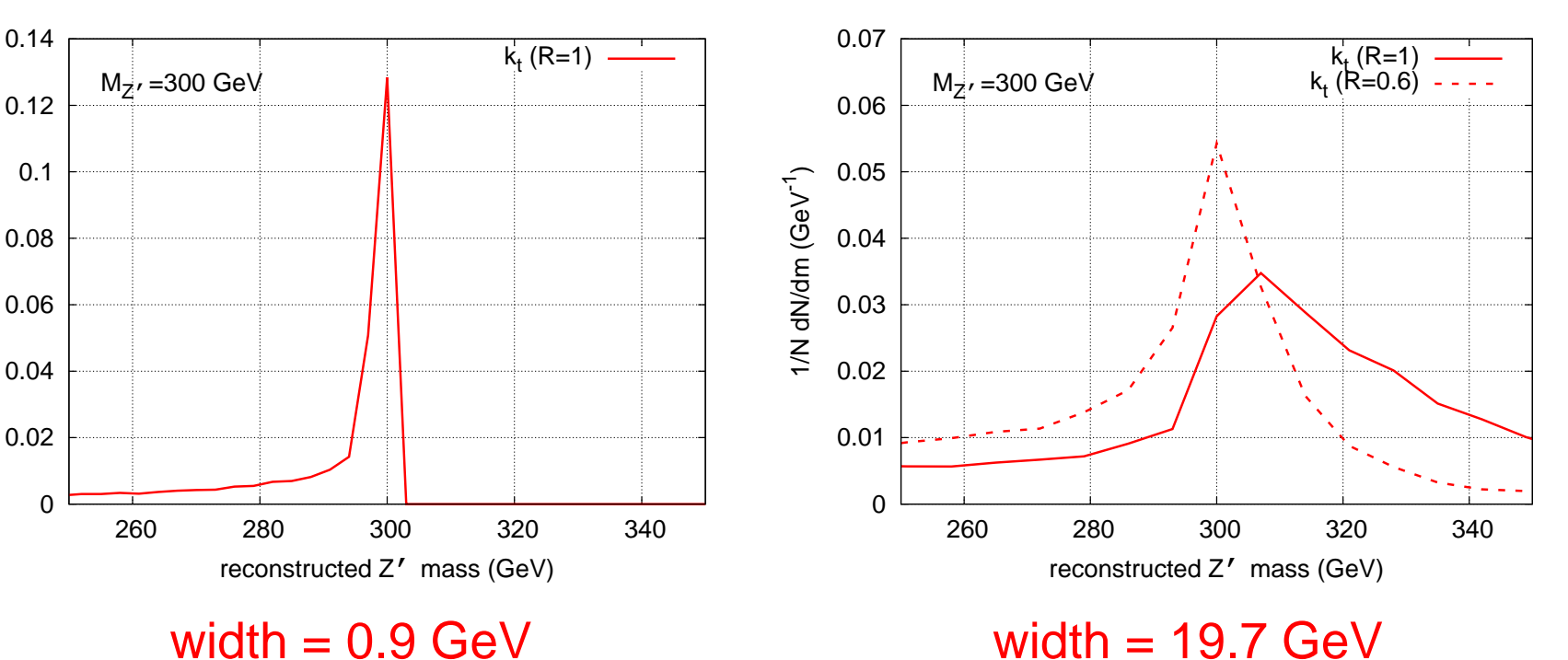

width  $= 14.2$  GeV

Reduce  $R$ 

1/N dN/dm (GeV

-1 <u>ົ</u>

#### **Our example: moving to jets in** $\boldsymbol{\mathsf{n}}$  pp

 $e^+e^$  $pp$ 

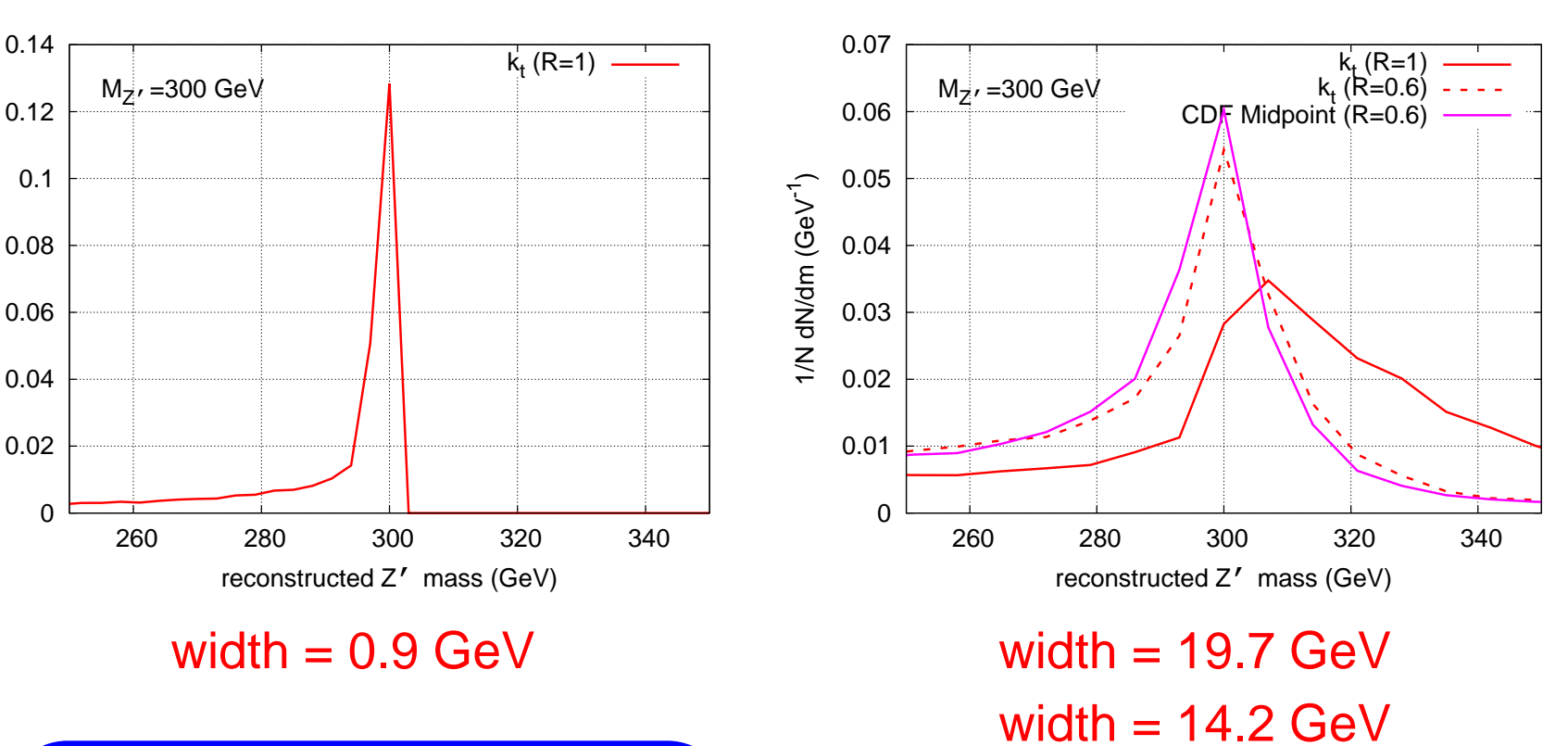

Reduce  $R$ 

1/N dN/dm (GeV

-1 <u>ົ</u>

Use the cone algorithm

width  $= 14.2$  GeV  $R$  width = 11.8 GeV

#### **The cone algorithm**

- **Idea:** find directions of energy flow
- ${\bf Stable~cone}$  (fixed radius  $R$ ): sum of all constituents points in the direction of the centre
- Search: iterate from initial directions (seeds)
- $\textsf{Stable cones}\rightarrow\textsf{jets}$ : deal with overlaps
	- Solution 1: split/merge depending on the amount of overlap Examples: CDF JetClu, CDF MidPoint, D0 runII, ATLAS Cone
	- Solution 2: progressive removal starting from the hardest seedExamples: CMS Iterative ConeBenchmark: circular/rigid jets

#### **Constraints**

#### 1990: SNOWMASS accords – constraints to fulfil

Several important properties that should be met by a jet definition are  $[3]$ 

- 1. Simple to implement in an experimental analysis;
- 2. Simple to implement in the theoretical calculation;
- 3. Defined at any order of perturbation theory;
- 4. Yields finite cross section at any order of perturbation theory;
- 5. Yields a cross section that is relatively insensitive to hadronization.

Infrared and collinear (IRC) safety:

- $\sqrt{ }$ recombination algorithms: Ok
- $\boldsymbol{\mathsf{x}}$  Cone: problem inherent to the "seeded" search of stable cones

# **New algorithms**

- Cone with split–merge
	- Idea: Find an efficient seedless implementation that provably identifies all stable cones
	- Solution: <u>SISCone</u>: Seedless Infrared-Safe Con<mark>e</mark>

[G.Salam, GS, 07]

- Cone with progressive removal  $\bullet$ 
	- Idea: keep the rigidity of the jets + restore IRC-safety
	- Solution: anti- $k_t$ :

$$
d_{ij} = \min(k_{t,i}^{-2}, k_{t,j}^{-2})(\Delta y_{ij}^2 + \Delta \phi_{ij}^2)
$$

[M.Cacciari, G.Salam, GS, 08]

# **Impact of these new algorithms**

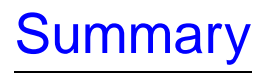

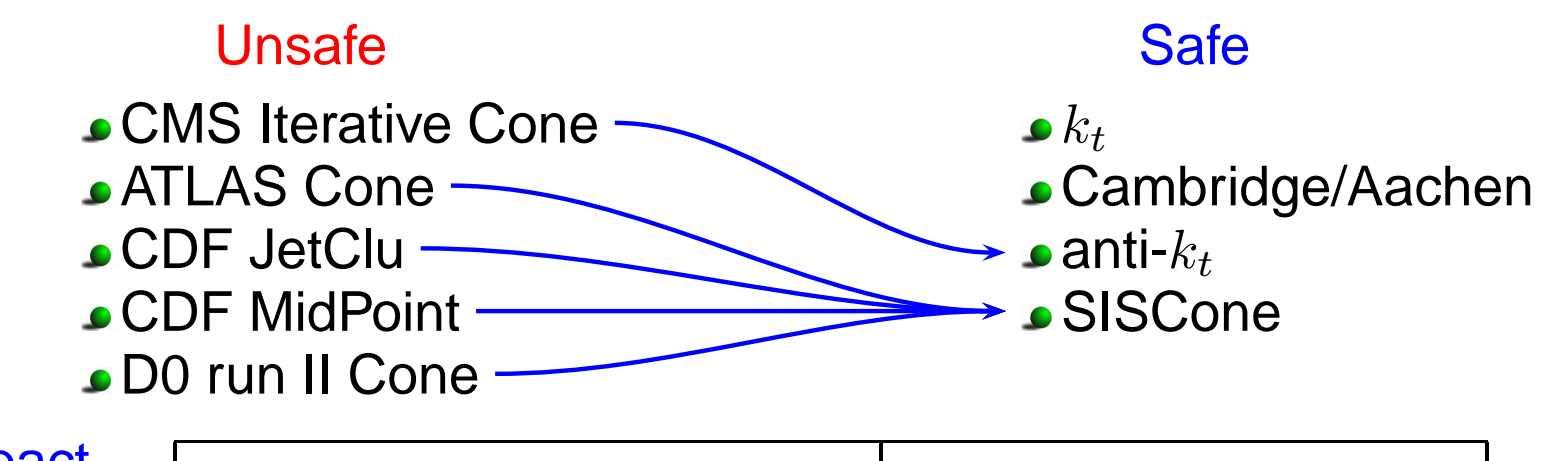

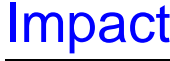

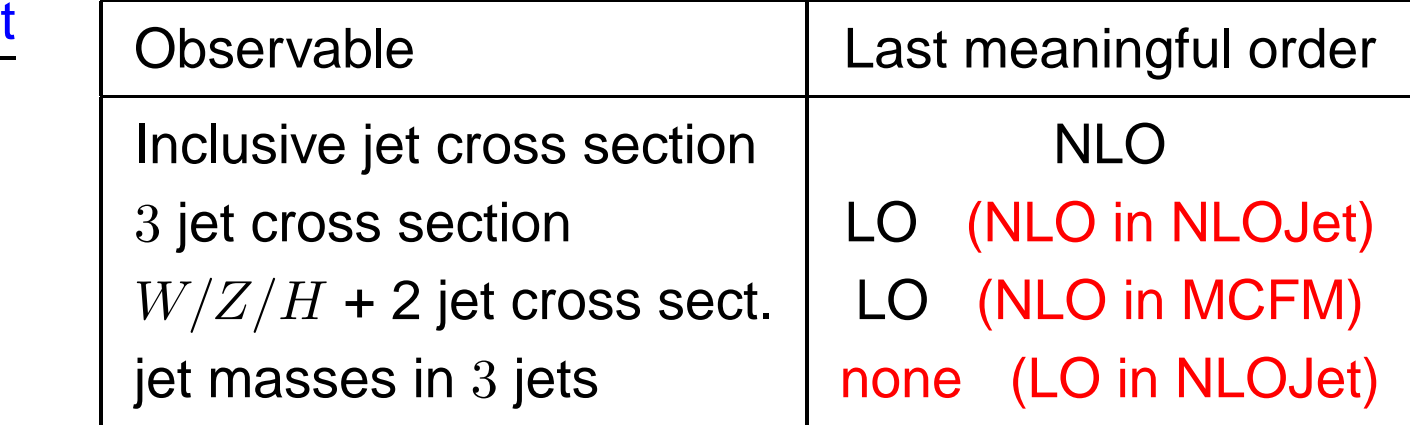

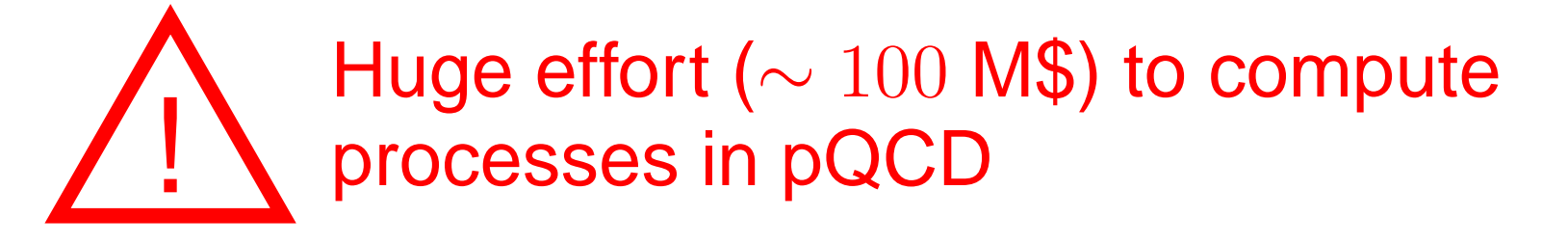

### **Impact of these new algorithms**

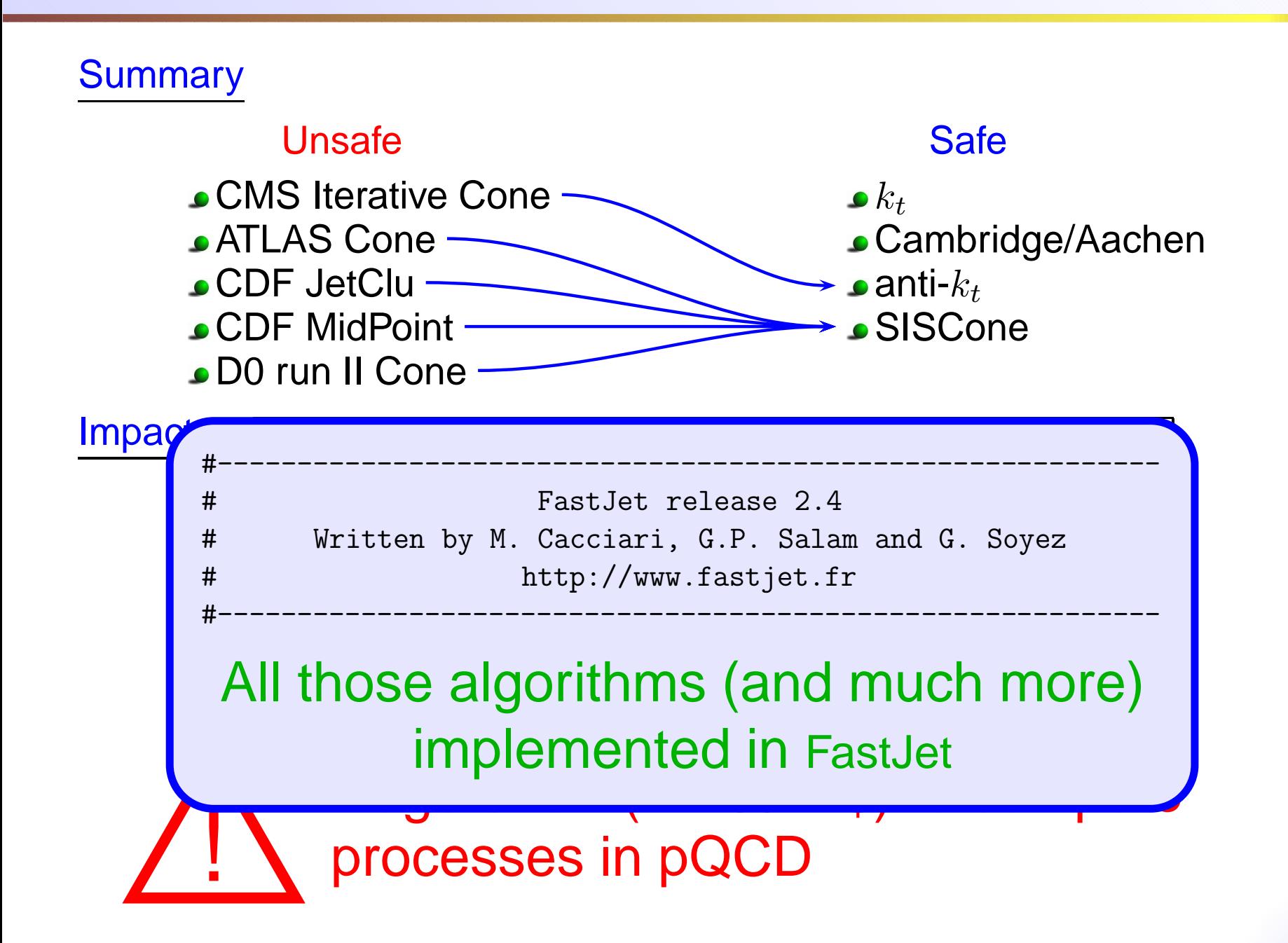

#### **Our example: safe jet definitions**

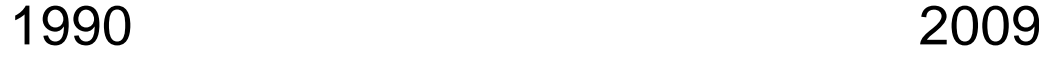

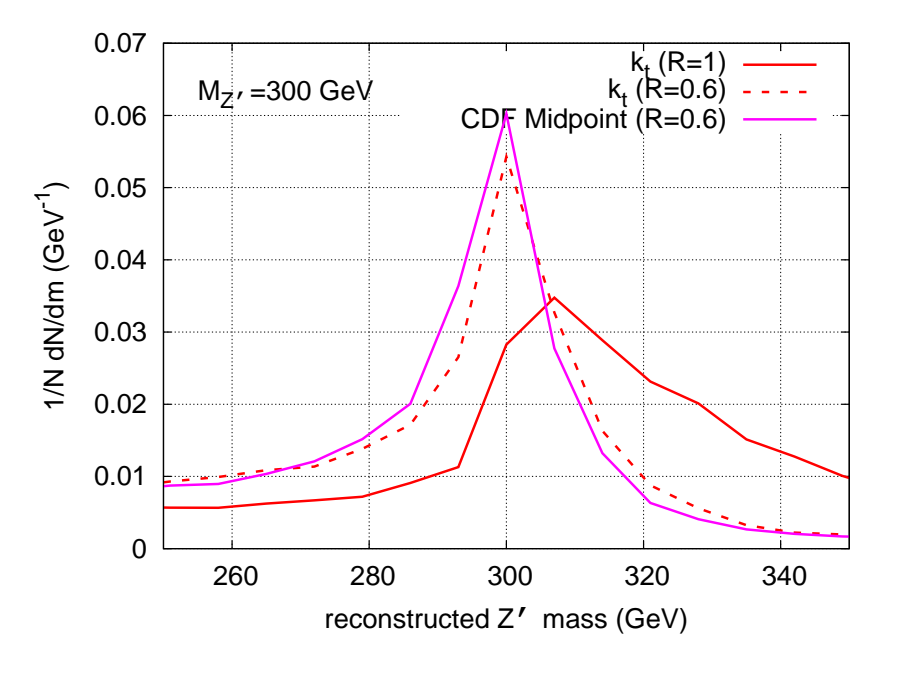

width  $= 19.7/14.2$  GeV width  $= 11.8$  GeV

For the width  $SISCone$  slightly preferred SISCone slightly preferred

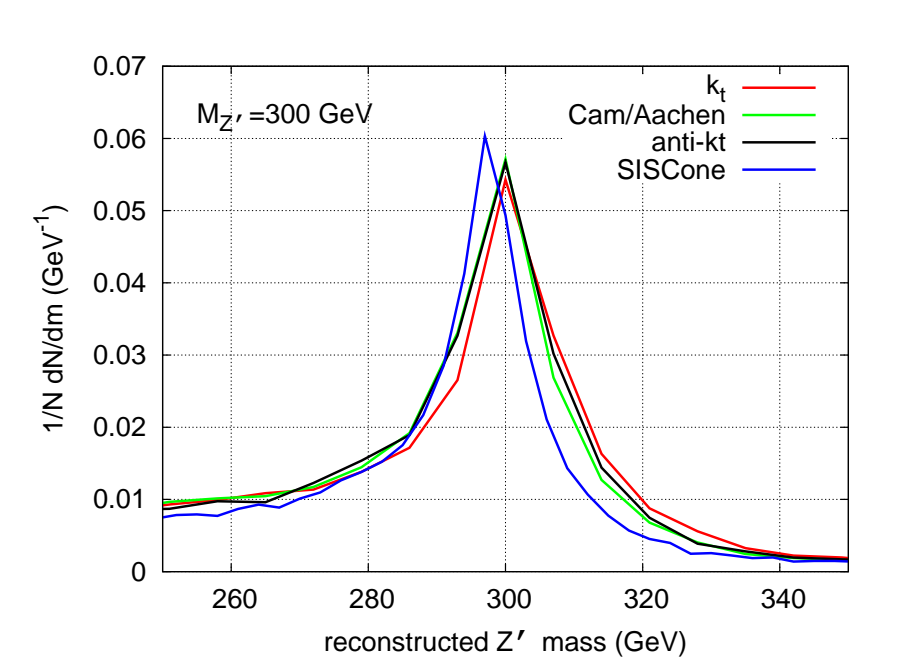

width  $= 14.2$  GeV width  $= 12.2$  GeV width  $= 13.1$  GeV width  $= 11.6$  GeV

#### pileup: jets in the background

No pileup With pileup

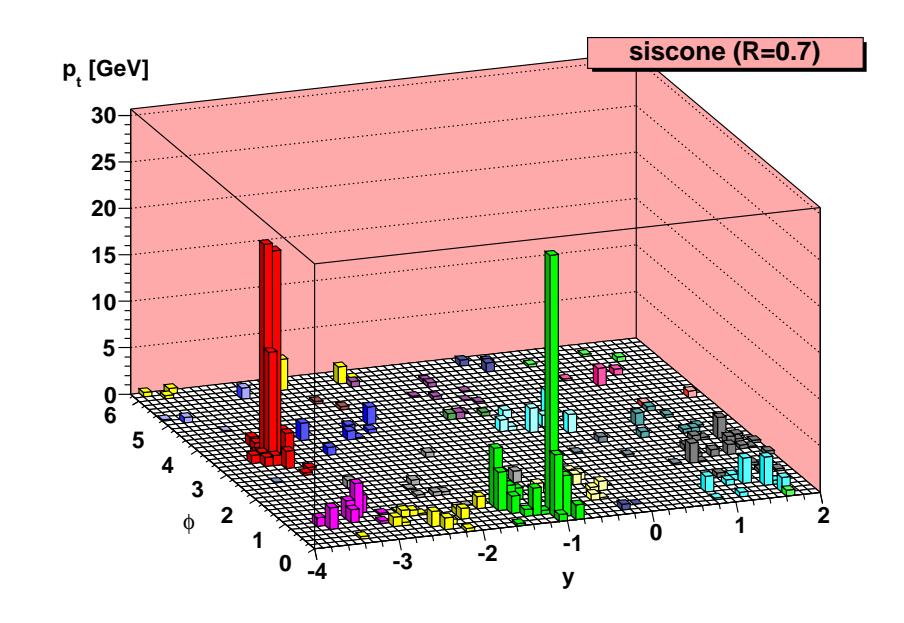

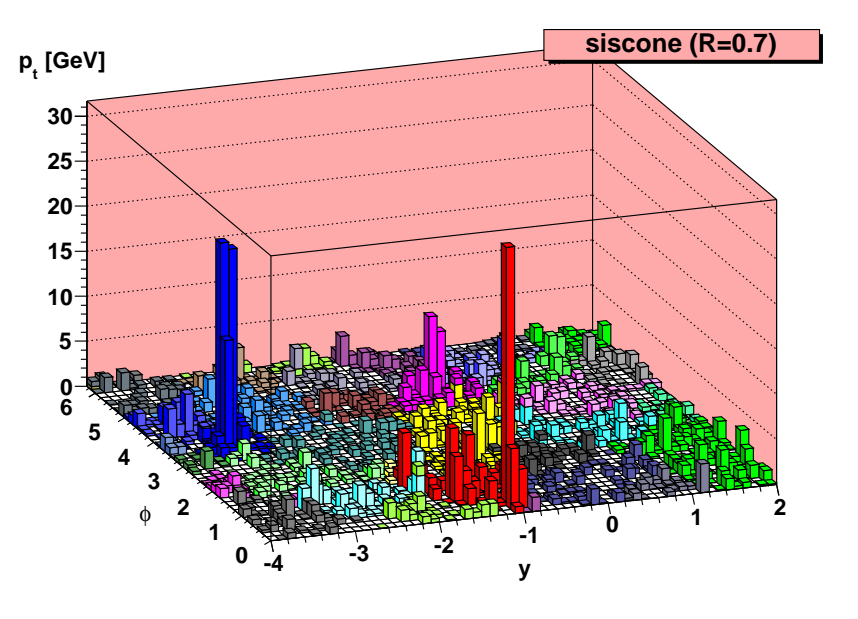

#### **Our example: the effect of pileup**

No pileup **No pileup** With pileup

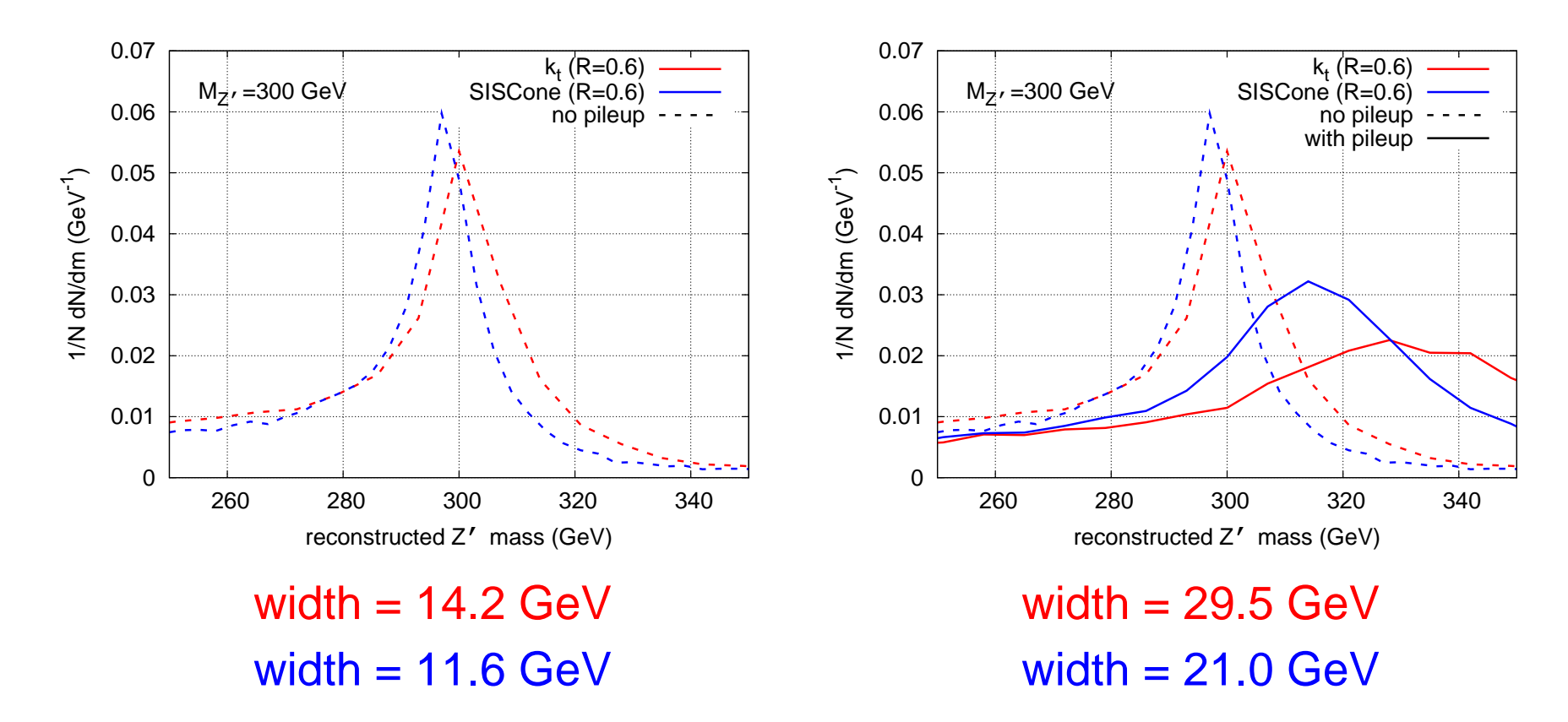

- $\boldsymbol{\mathsf{x}}$  shifted towards larger masses
- $\boldsymbol{\mathsf{x}}$  width increased

[M.Cacciari, G.Salam, GS, 08]

Area  $\equiv$  region where the jet catches soft particles

- <mark>Recipe</mark>: add infinitely soft particles (aka <u>ghosts</u>) and see in which jet they are clustered
- 2 methods:
	- Passive area: add one ghost at a time and repeat many times
	- Active area: add <sup>a</sup> set of ghosts and cluster once
- <u>ldea</u>: ghost ≈ background particle<br>.

⇒ active area <sup>≈</sup> uniform background passive area  $\approx$  pointlike background

Notes: $\bullet$ 

- $\bullet$  passive = active for large multiplicities
- require an IR-safe algorithm!

#### **Jet area: examples**

#### Example: active area for <sup>a</sup> simple event

 $k_t\$ 

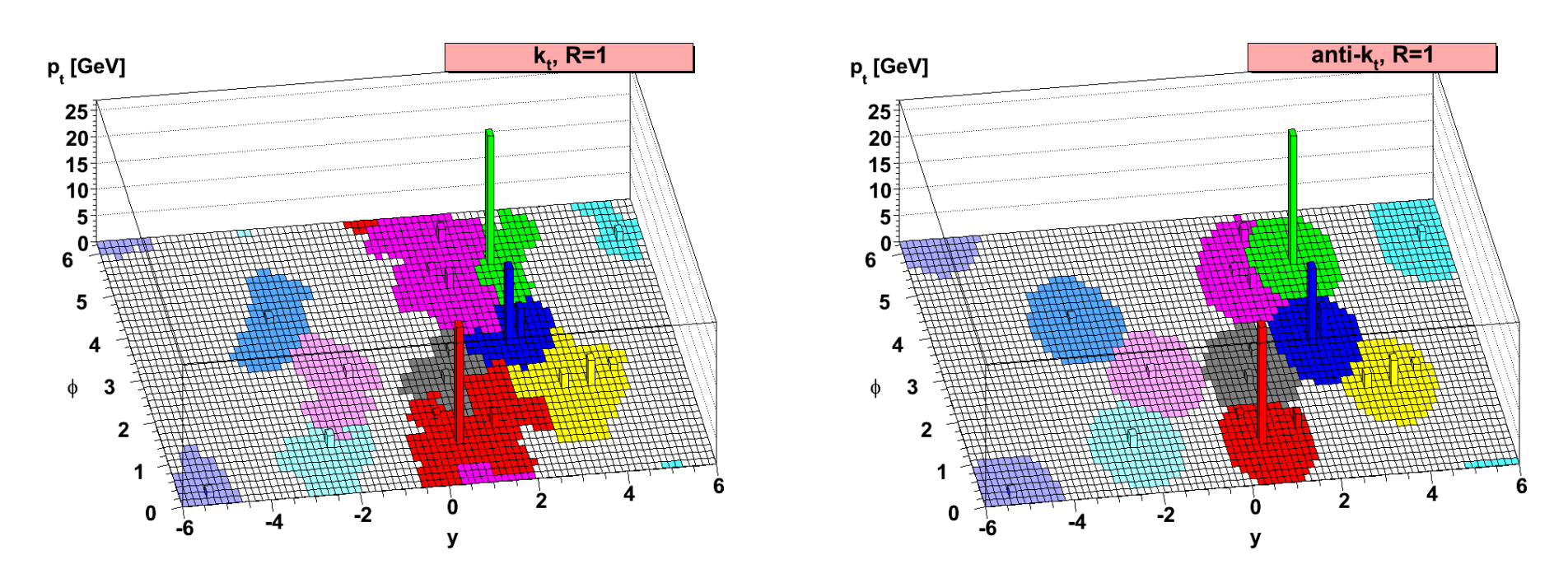

 $t$  anti $k_t\$ 

one ghost at every grid cell

## **Note: analytic control**

Example: perturbative expansion of areas (at order  $\alpha_s$ )

$$
\langle \mathcal{A}(p_t, R) \rangle = \mathcal{A}_0 + \frac{C_{F,A}}{b_0 \pi} \pi R^2 d \log \left( \frac{\alpha_s(Q_0)}{\alpha_s(R p_t)} \right)
$$

area  $\neq \pi R^2$ , area  $\neq$  const.

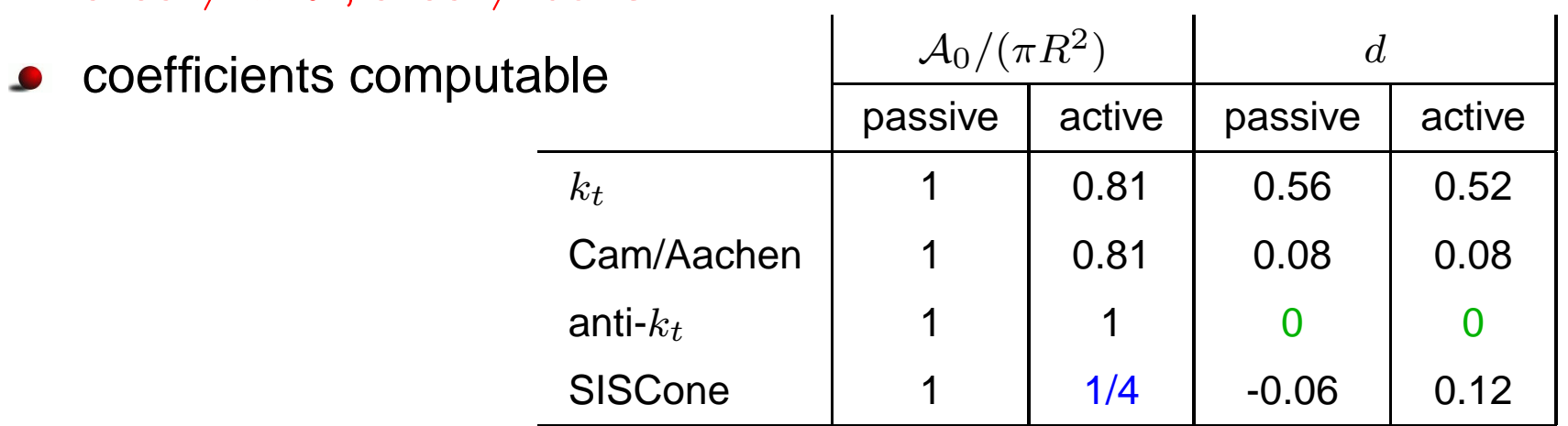

 $Q_0\equiv$  IR regulator  $\propto$  background density

#### **Note: analytic control**

Example: perturbative expansion of areas (at order  $\alpha_s$ )

$$
\langle \mathcal{A}(p_t, R) \rangle = \mathcal{A}_0 + \frac{C_{F, A}}{b_0 \pi} \pi R^2 d \log \left( \frac{\alpha_s(Q_0)}{\alpha_s(R p_t)} \right)
$$

- area  $\neq \pi R^2$ , area  $\neq$  const.
- in agreement with Monte-Carlo simulations $\bullet$

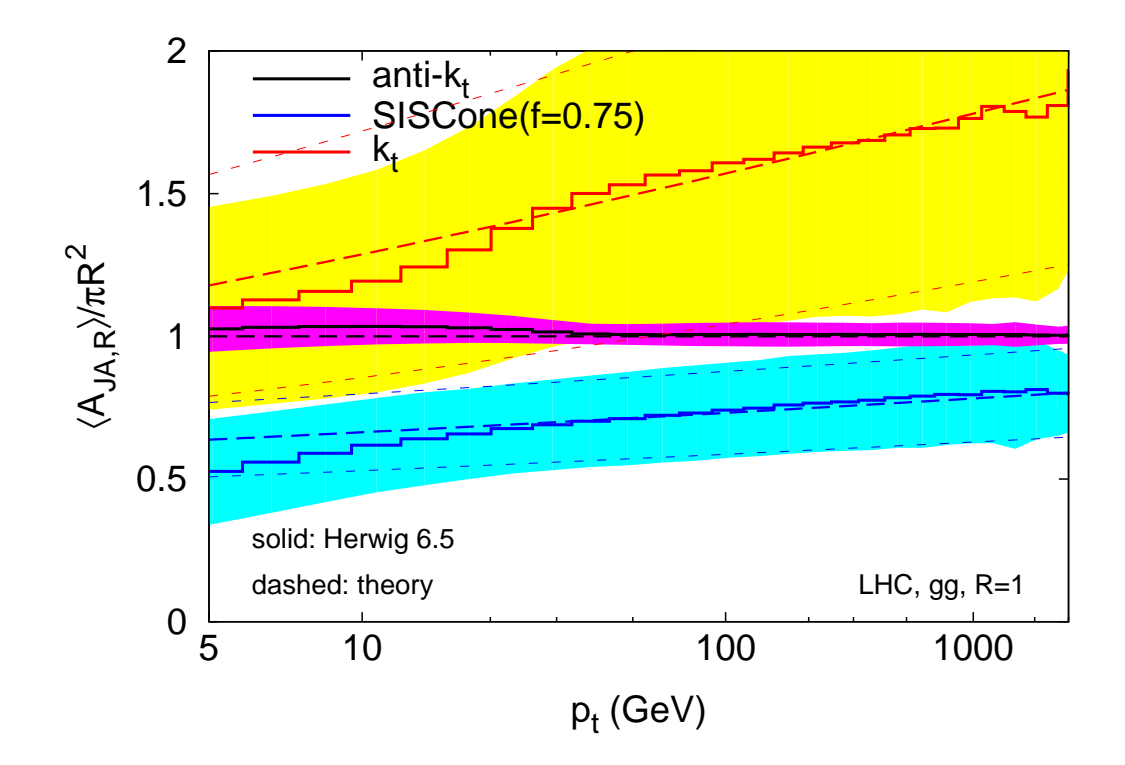

# **Pileup subtraction**

Basic idea: [M.Cacciari, G.Salam, 08]

 $p_{t,\text{subtracted}}~=~p_{t,\text{jet}}~-~\rho_{\text{pileup}}~\times~\text{Area}_{\text{jet}}$ 

n.jet<br>A

/ Area<sub>jet</sub>

Jet area: [M.Cacciari, G.Salam, G.S., 08]  $\bullet$ 

#### region where the jet catches infinitely soft particles(active/passive)35

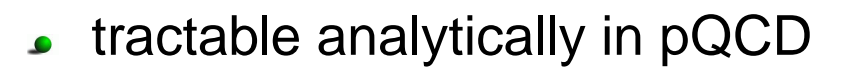

Pileup density per unit area:  $\rho_{\text{pileup}}$  $\bullet$ *e.g.* estimated from the median  $% \left( 1-\frac{1}{2}\right)$  of  $p_{t,\mathrm{jet}}/\mathrm{Area_{jet}}$ 

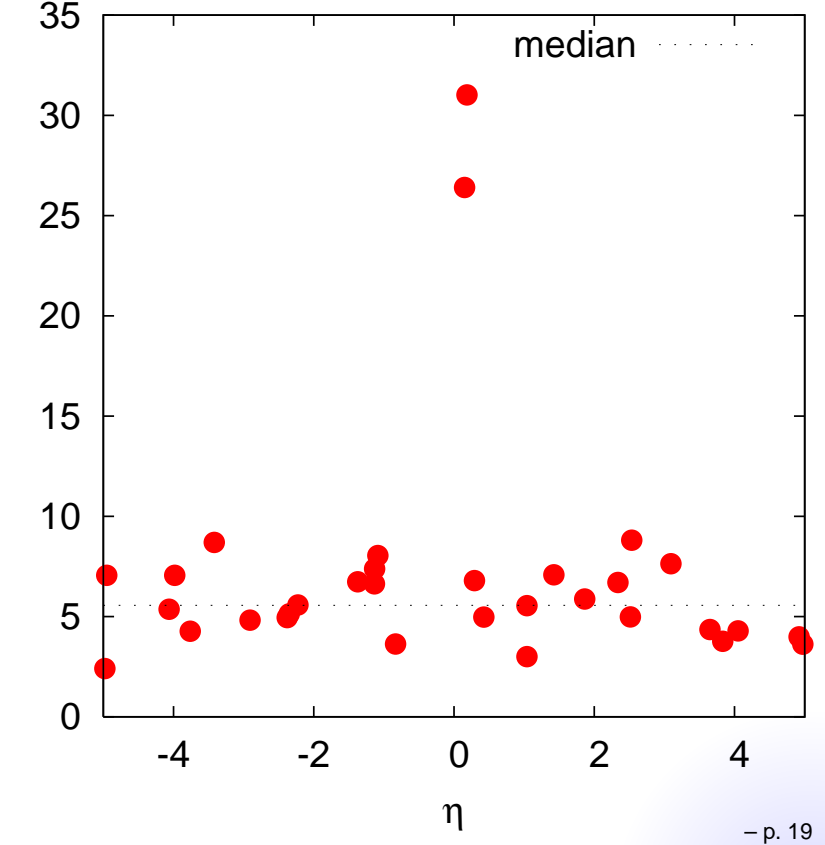

# **Pileup subtraction**

Basic idea: [M.Cacciari, G.Salam, 08]

 $p_{t,\text{subtracted}}~=~p_{t,\text{jet}}~-~\rho_{\text{pileup}}~\times~\text{Area}_{\text{jet}}$ 

- Jet area: [M.Cacciari, G.Salam, G.S., 08]  $\bullet$ 
	- region where the jet catches infinitely soft particles(active/passive)35

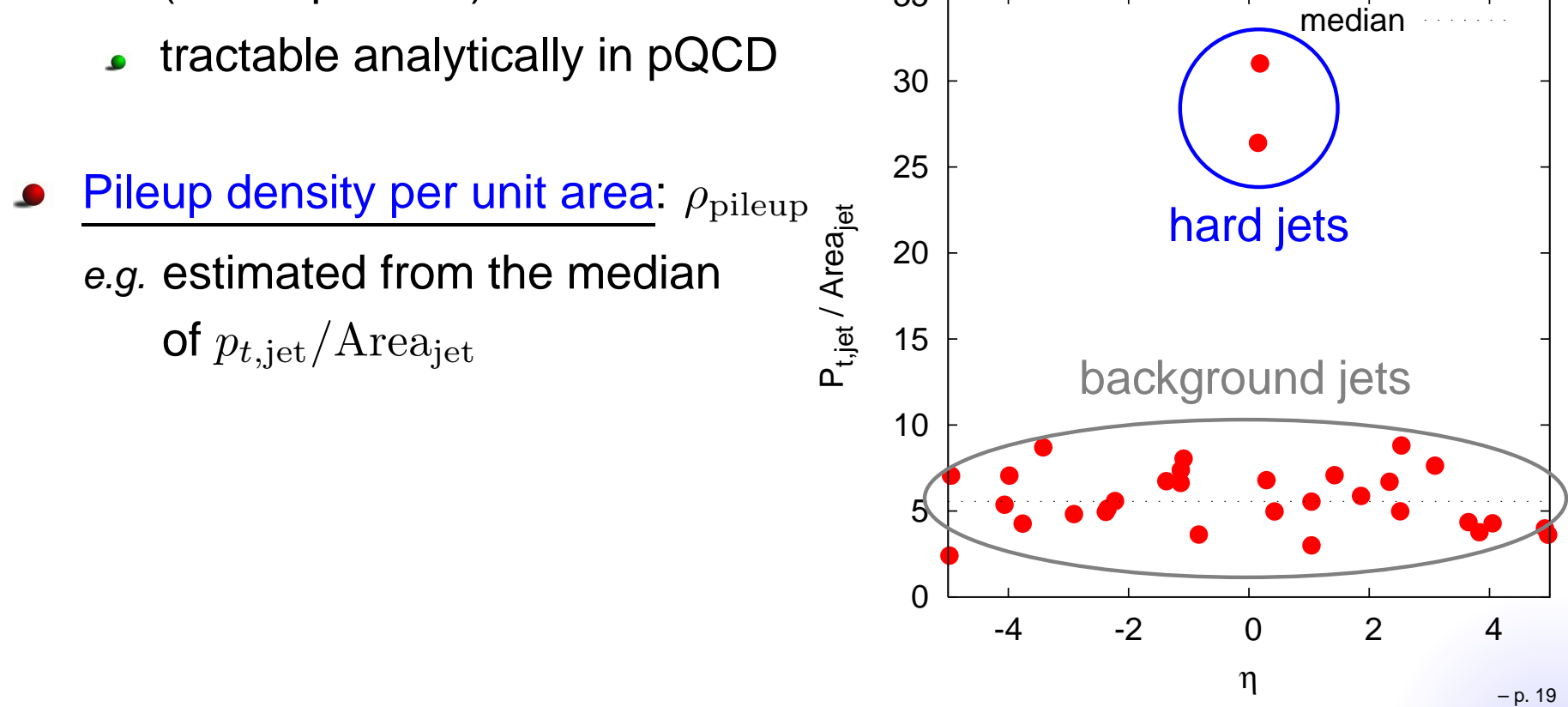

# **Pileup subtraction**

Basic idea: [M.Cacciari, G.Salam, 08]

 $p_{t,\text{subtracted}}~=~p_{t,\text{jet}}~-~\rho_{\text{pileup}}~\times~\text{Area}_{\text{jet}}$ 

- Jet area: [M.Cacciari, G.Salam, G.S., 08]  $\bullet$ 
	- region where the jet catches infinitely soft particles(active/passive)35

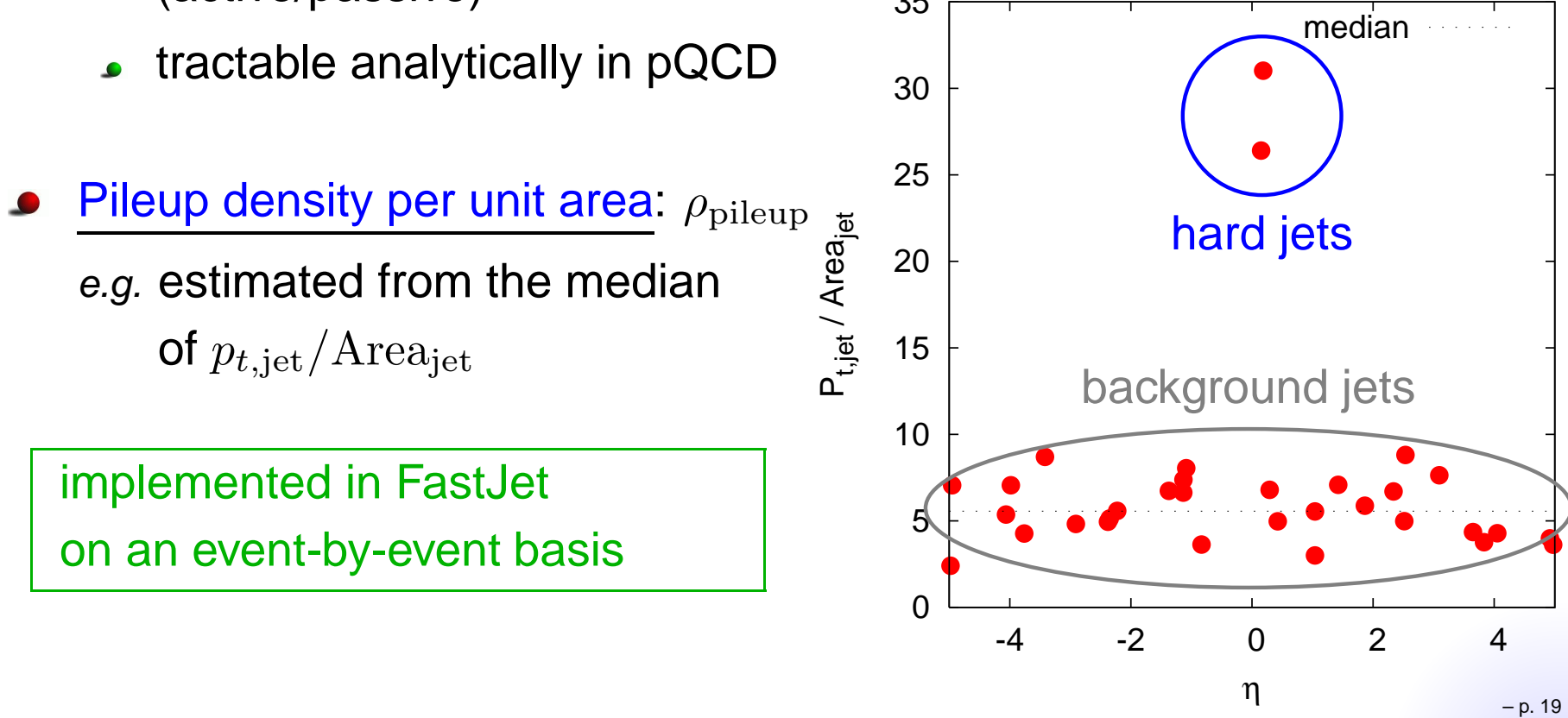

#### **Our example: subtracting pileup**

#### 0 0.01 0.02 0.03 0.04 0.05 0.06 0.07 260 280 300 320 3401/N dN/dm (GeV -1 <u>ົ</u> reconstructed Z' mass (GeV)M<sub>Z</sub>, =300 GeV  $k_t$  (R=0.6) SISCone (R=0.6) no pileup with pileup 0 0.01 0.02 0.03 0.04 0.05 0.06 0.071/N dN/dm (GeV -1 <u>ົ</u> M<sub>Z</sub>, =300 GeV width  $= 29.5$  GeV

 $width = 21.0 GeV$ 

- $\checkmark$  position reasonnable
- $\checkmark$  dispersion reduced

#### Pileup unsubtracted pileup subtracted

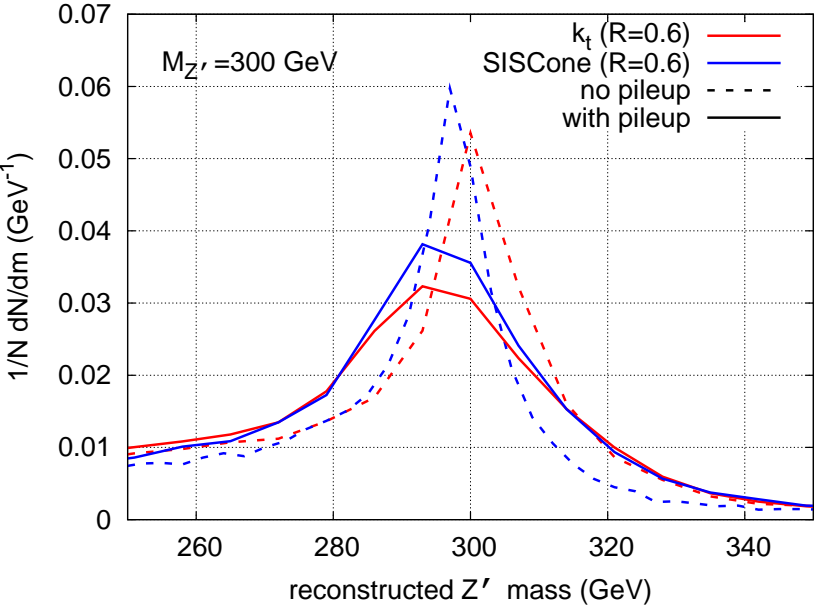

width  $= 21.0$  GeV  $width = 17.7 GeV$ 

**Part 4**

#### AA: more background!

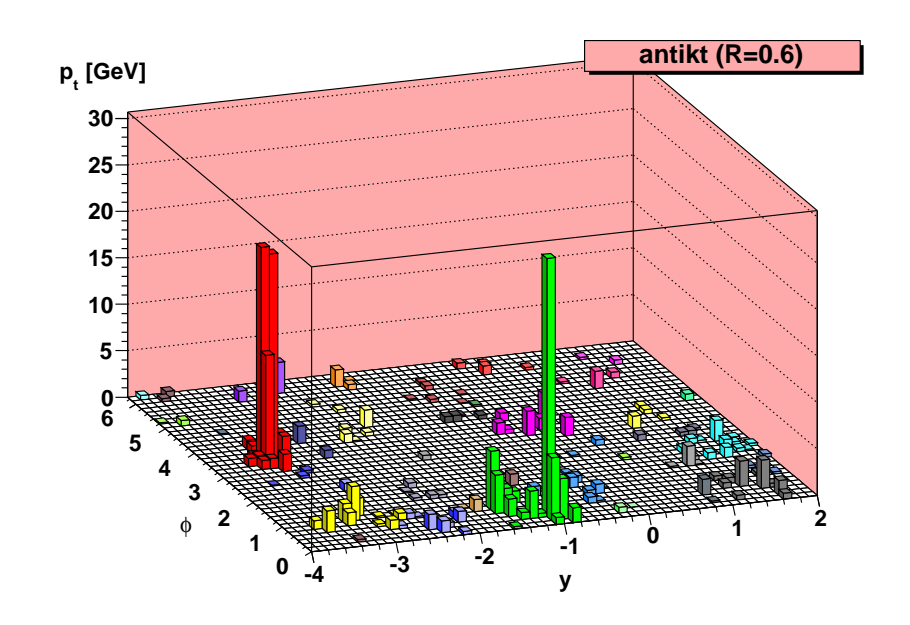

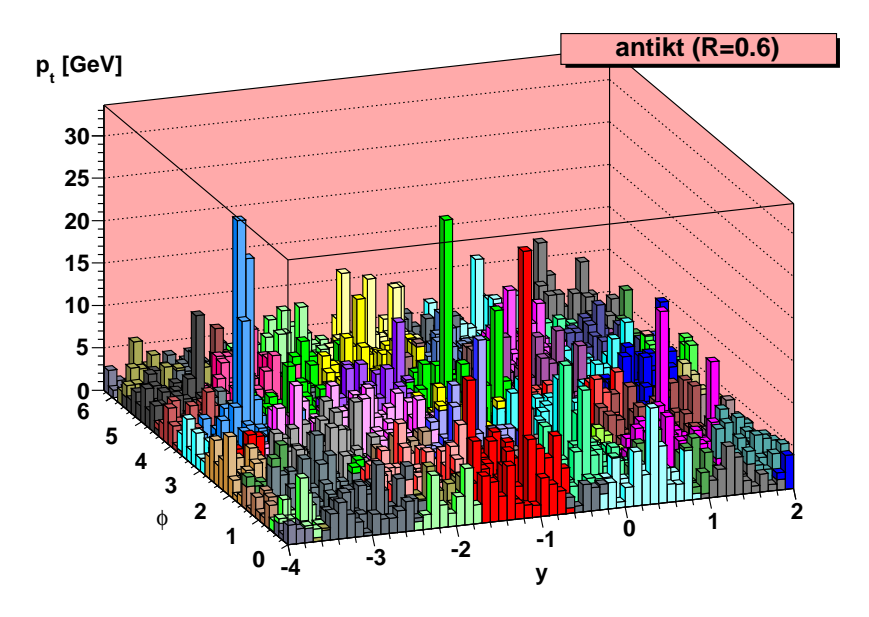

 $pp$  and  $AA$ 

# **Complications**

#### Problem:

- Much larger background (∼100 GeV/unit area at RHIC,  $\bullet$  $\sim$ 250 GeV/unit area at the LHC)
- 0.07 0.07k<sub>t</sub> (R=0.4) k<sub>t</sub> (R=0.4) anti-k<sub>t</sub> (R=0.4) anti-k<sub>t</sub> (R=0.4) 0.06 0.06pppp AAAA 0.05 0.05**∩ ∩** -1 -1 1/N dN/dm (GeV 1/N dN/dm (GeV  $\mathbf{r}$  0.04 0.04no subtractionwith subtraction 0.03 0.03 $\mathbf{r}$  $\mathbf{r}$  0.02 0.02 0.01 0.01 $\Omega$  $\Omega$  200 300 400 500 600 700 800 200 250 300 350 400 450reconstructed Z' mass (GeV)reconstructed Z' mass (GeV)
- Question: how well can we measure the "hard jet" (quenched or not)in the heavy-ion background?

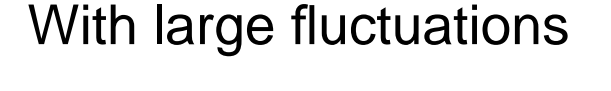

# **Framework for study**

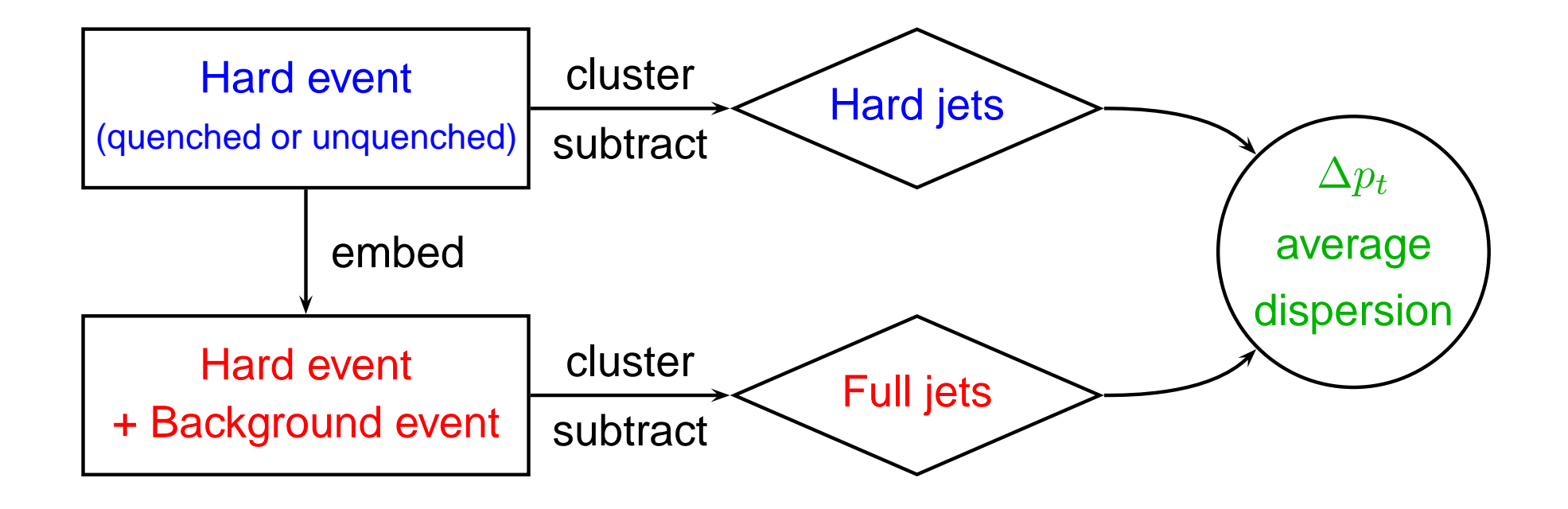

- Hard event: Pythia(v6.4) or Pythia(v6.4)+PyQuen(v1.5)  $\bullet$
- Background: Hydjet(v1.5) (others under study)
- Analysis: FastJet(v2.4)  $\bullet$ Ideally: smallest  $\Delta p_t$  shift, smallest  $\Delta p_t$  dispersion
- Note: in what follows,  $R$  fixed to 0.4  $\,$

# **Framework for study**

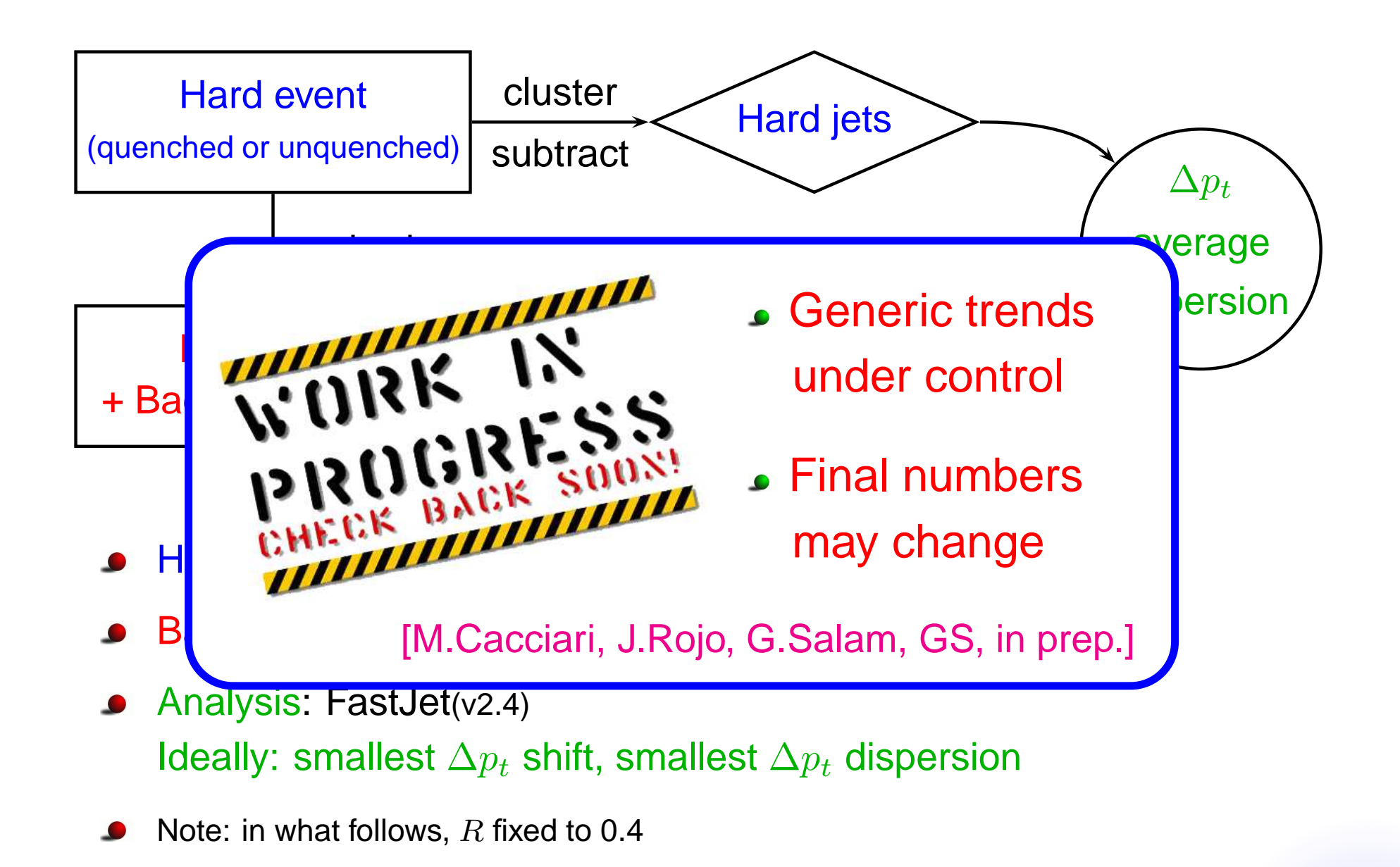

# **A technical point: Back-reaction**

Additional soft background has <sup>2</sup> effects:

- **•** Throw soft particles in the hard jet: dealt with by subtraction
- Modify the hard scattering (back-reaction)
	- can be pointlike or diffuse

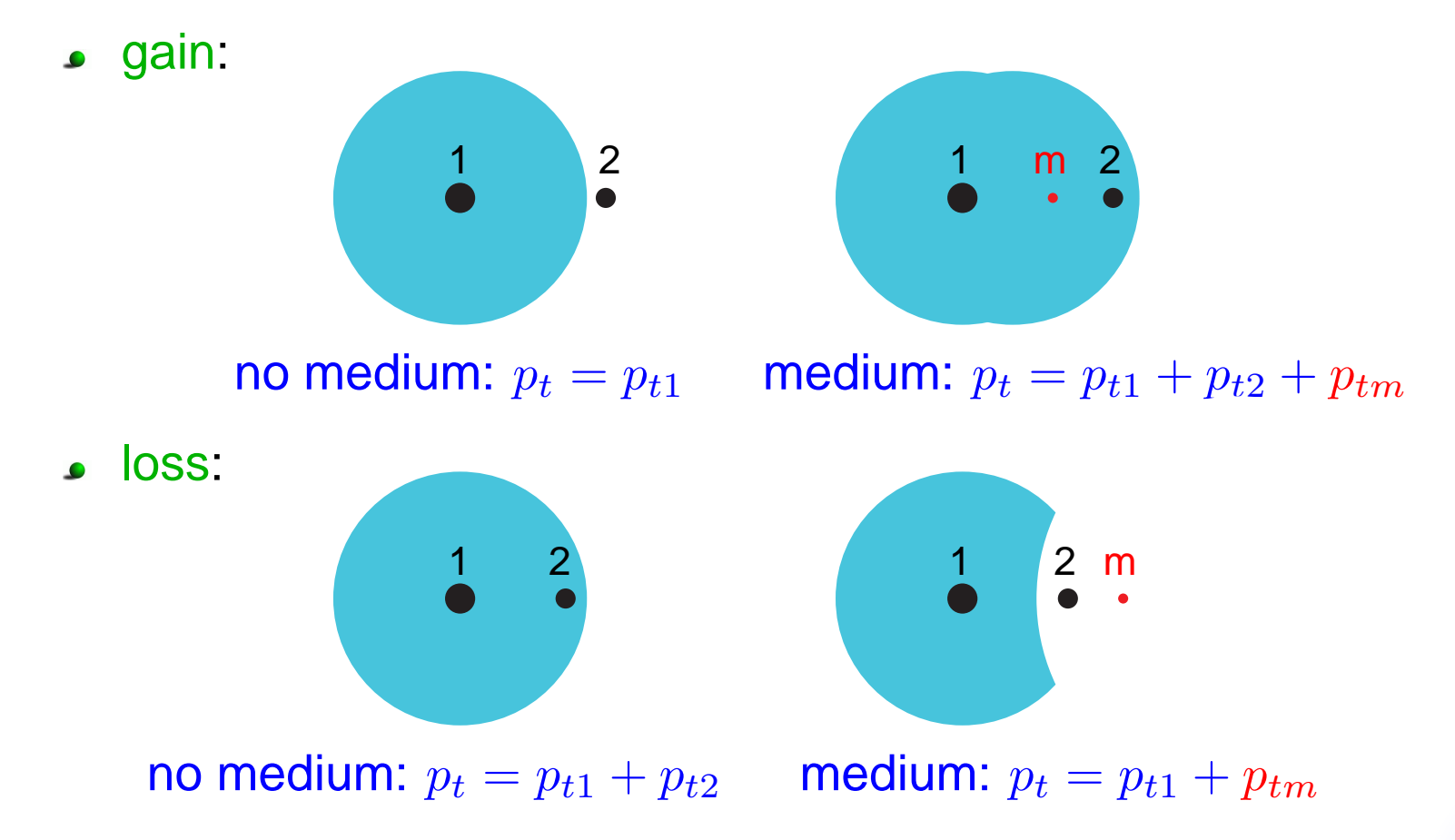

#### **A technical point: Back-reaction**

Additional soft background has <sup>2</sup> effects:

- Throw soft particles in the hard jet: dealt with by subtraction $\bullet$
- Modify the hard scattering (back-reaction) $\bullet$ 
	- can be pointlike or diffuse
	- tractable analytically (similar to areas)
	- $k_t \gtrsim$  Cambridge > SISCone  $\gg$  anti- $k_t$

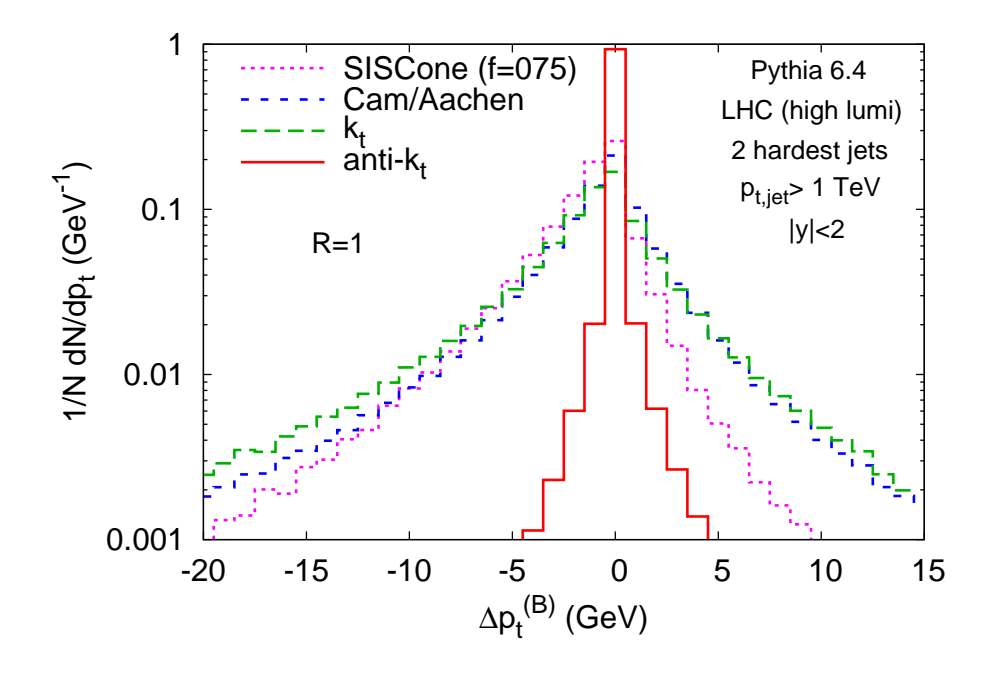

# *ldea* **#1: use a local range to compute**  $\rho_{\text{bkg}}$

- Fluctuating background
	- $\longrightarrow$  determine the background density  $\rho_{\text{bkg}}$ 
		- from jets in the vicinity of the jet we want to subtract

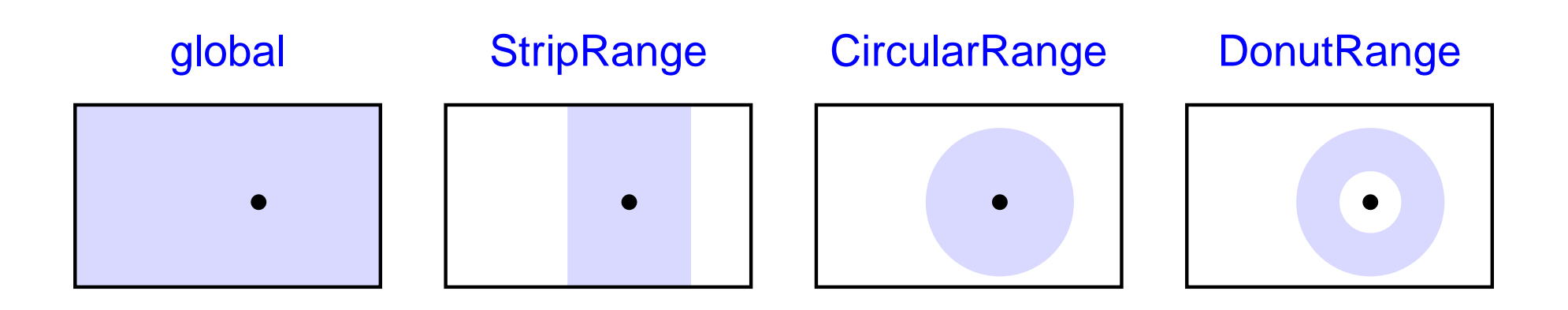

Exclude the hardest jets from the determination of  $\rho_{\text{bkg}}$  $\bullet$  $\Rightarrow$  reduce the bias in the computation median

#### **Effect of choosing <sup>a</sup> local range**

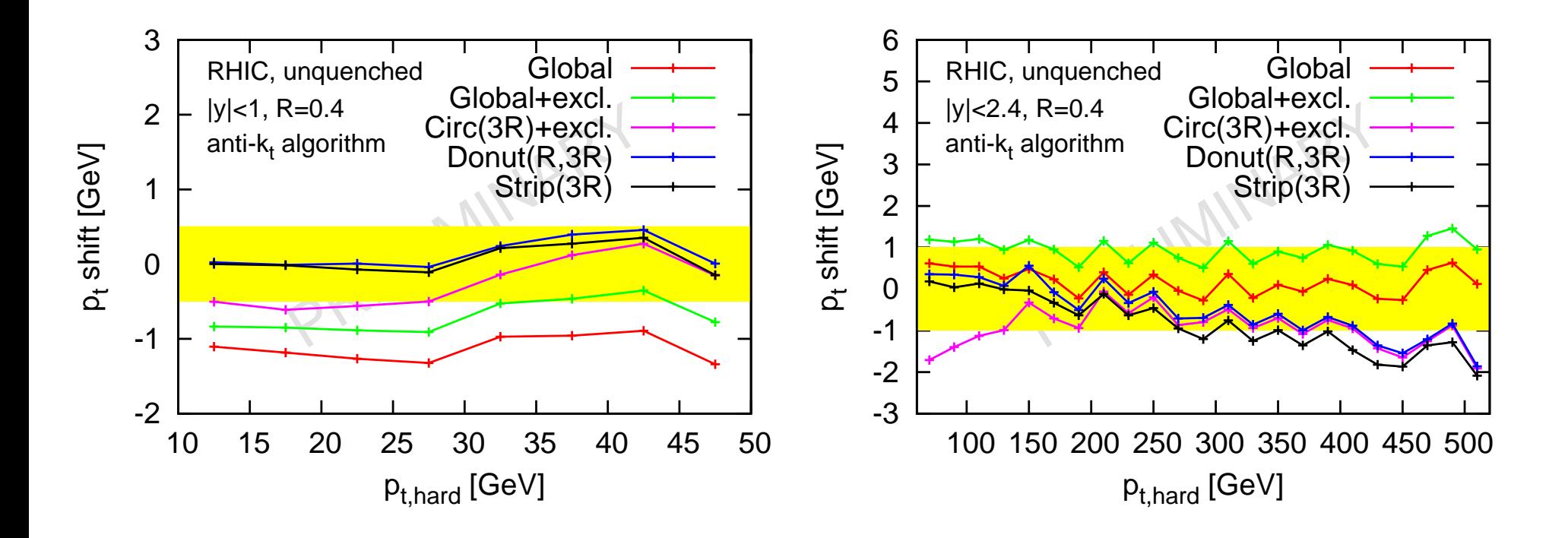

- effect  $\sim$  0.5-1 GeV
- differences between local ranges  $\longrightarrow$  uncertainty
- for limited acceptance, global range  $\approx$  local range
- analytic control would be nice

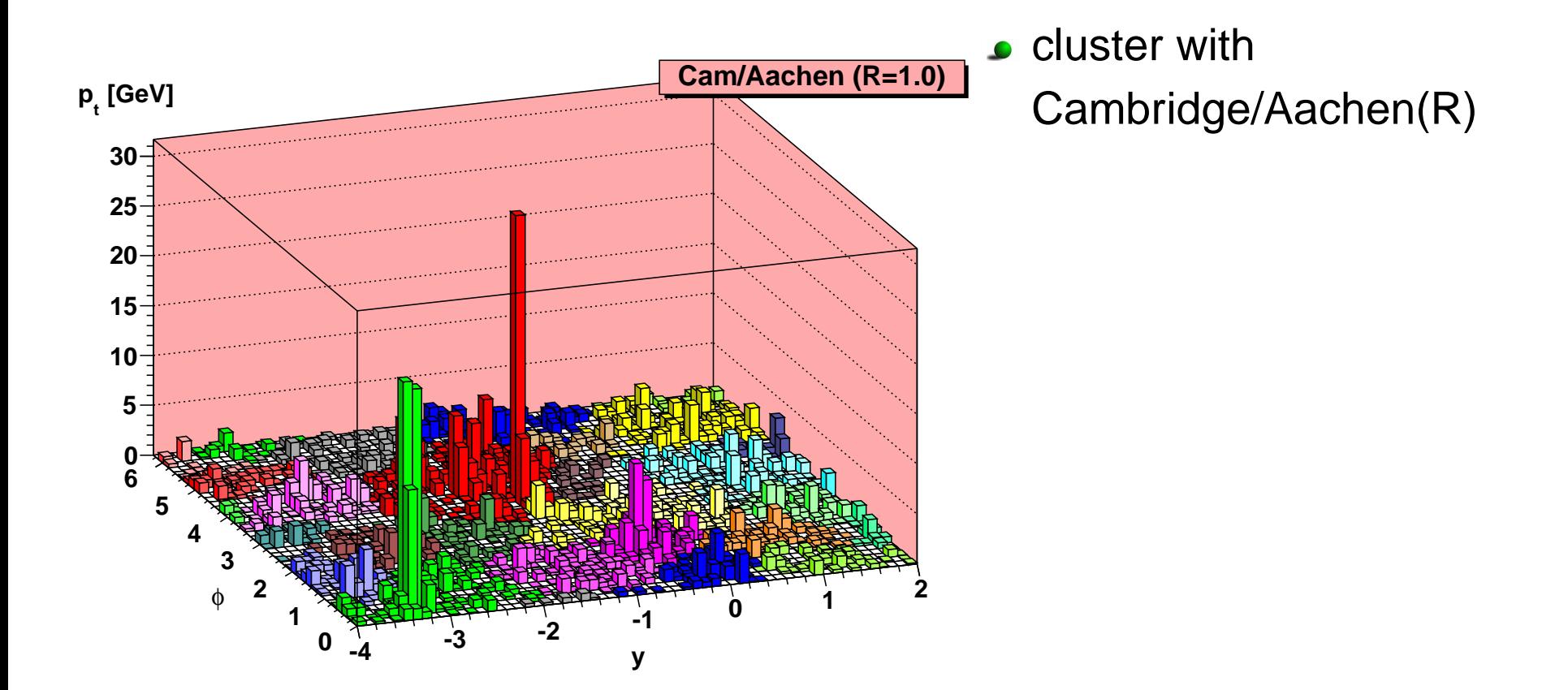

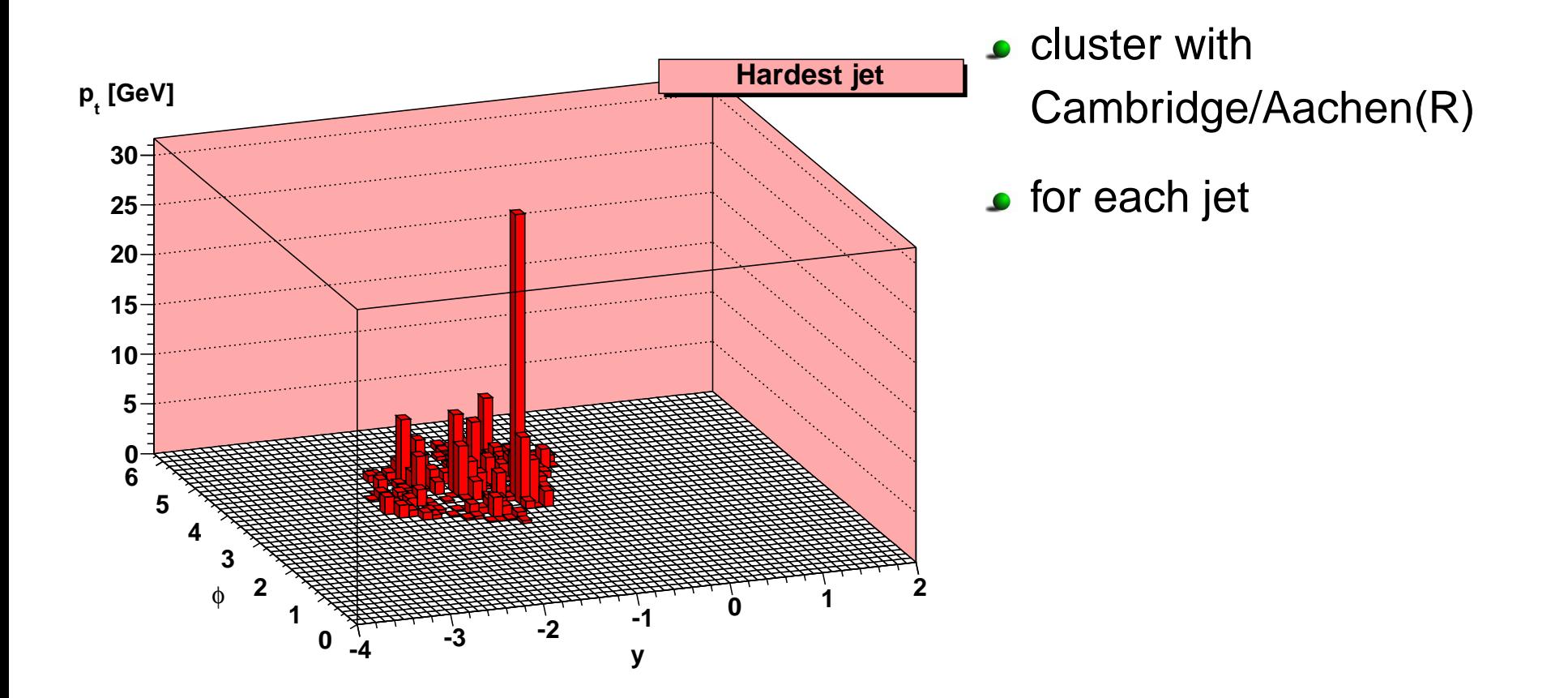

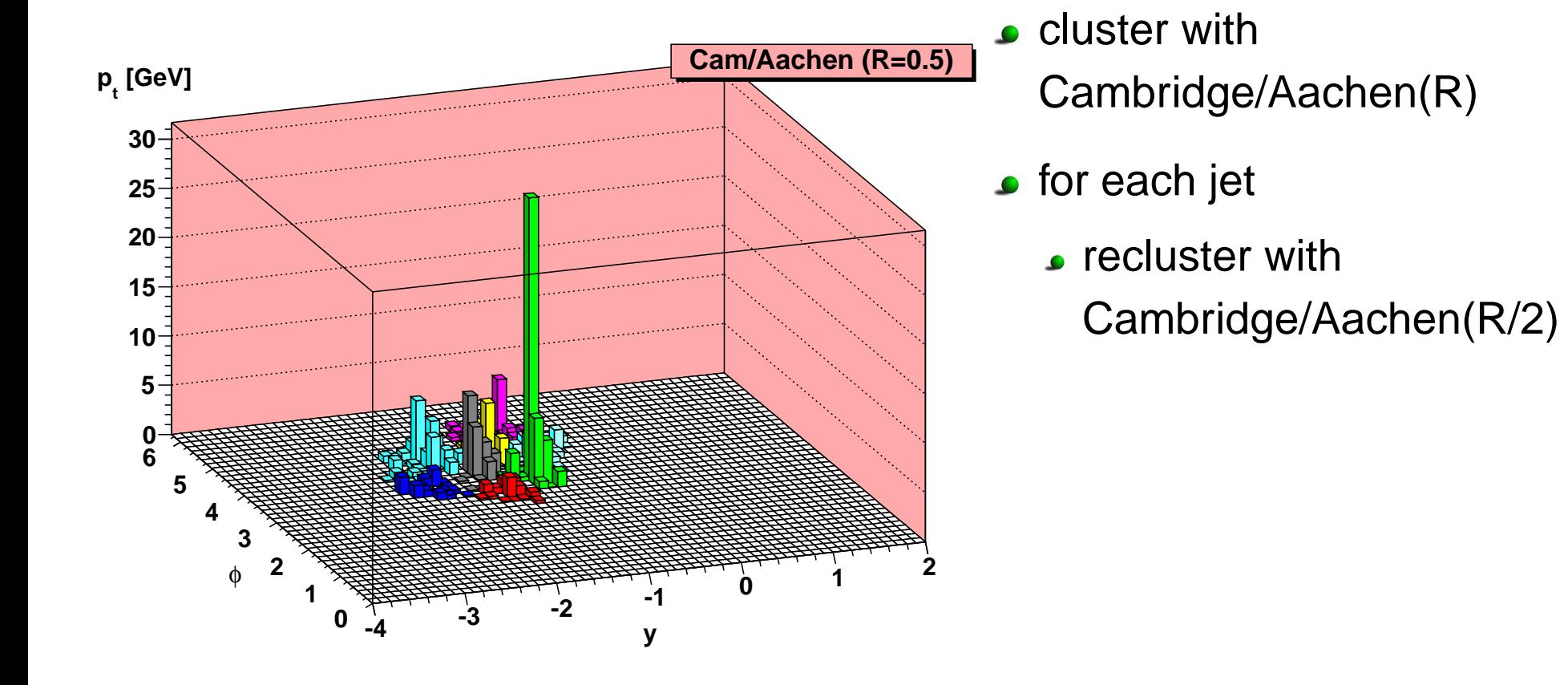

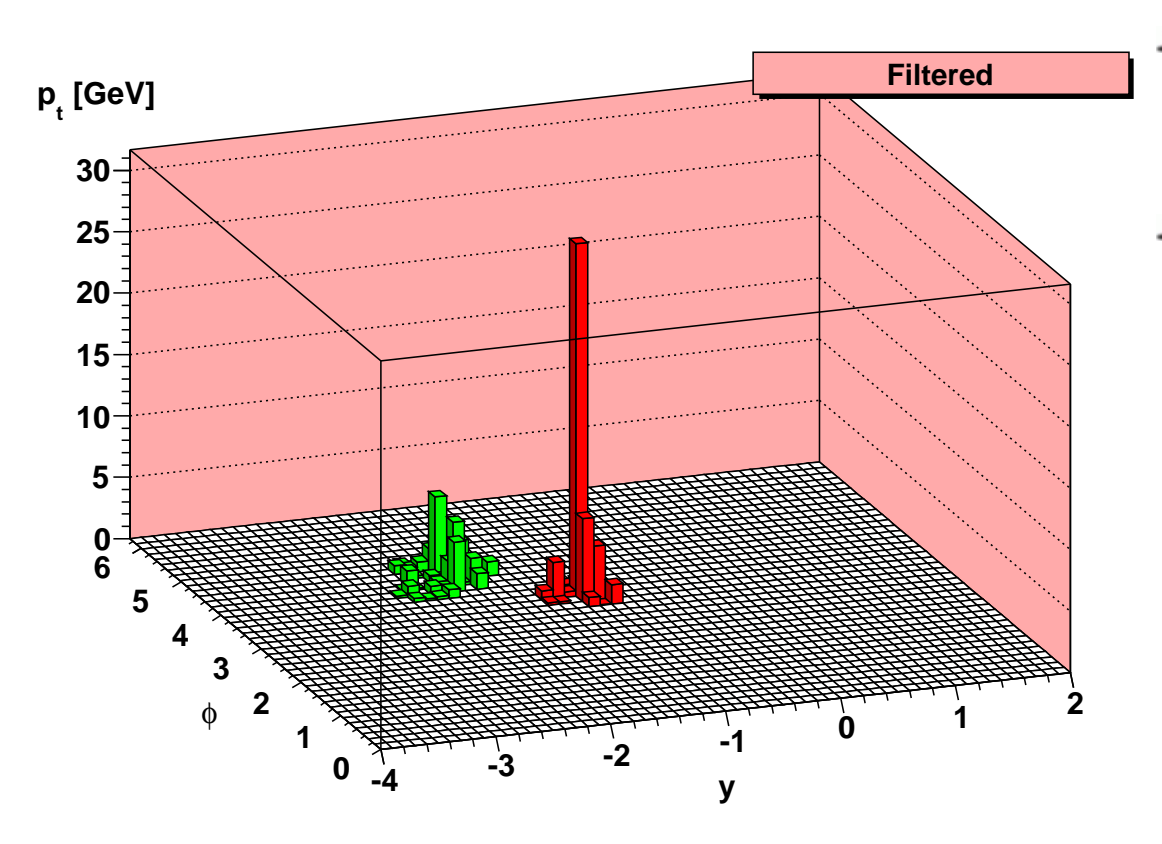

- **cluster with** Cambridge/Aachen(R)
- **o** for each jet
	- **c** recluster with Cambridge/Aachen(R/2)
	- **Example 2 hardest subjets**

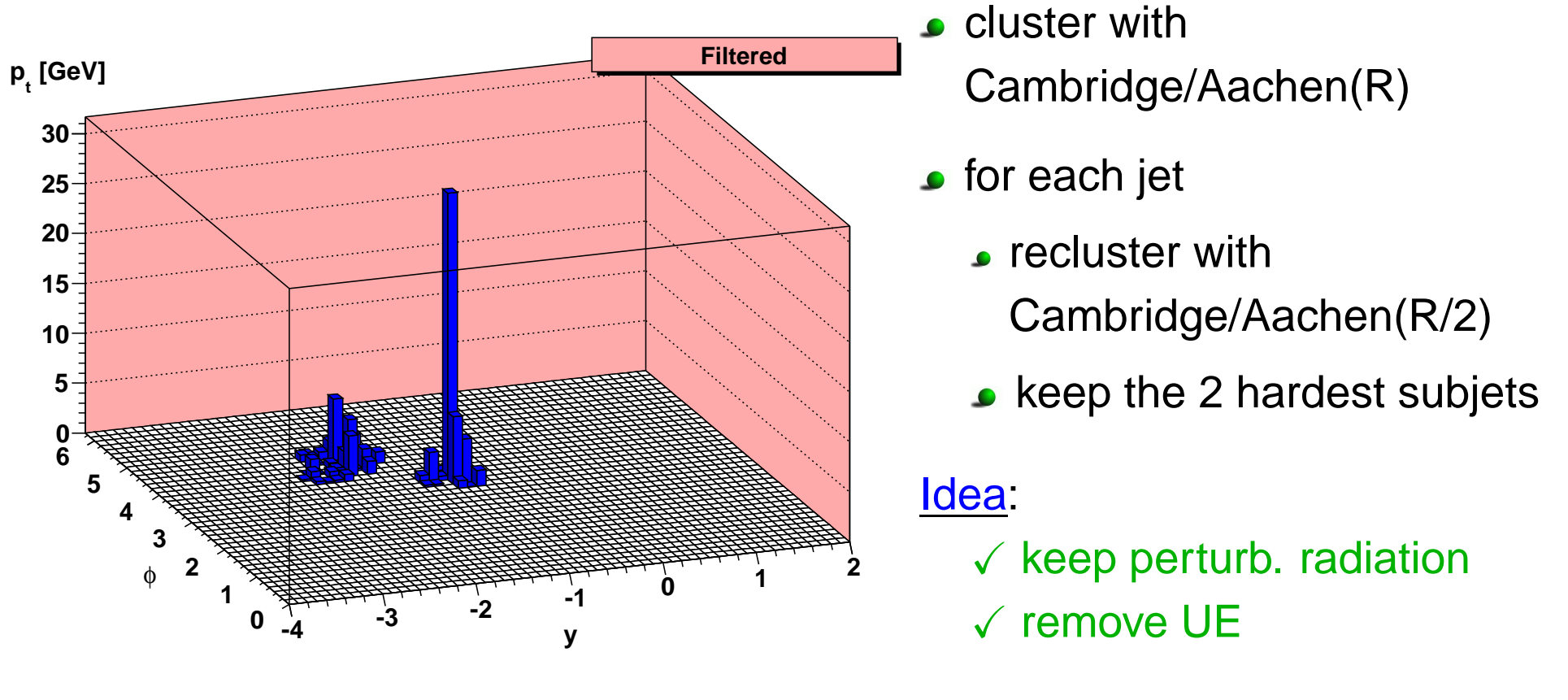

Proven useful for boosted jet  $H\to b\bar{b}$  tagging

[J.Butterworth, A.Davison, M.Rubin, G.Salam, 08]

**Proven useful for kinematic reconstructions** 

[M.Cacciari, J.Rojo, G.Salam, GS, 08]

# **Results: RHIC kinematics**

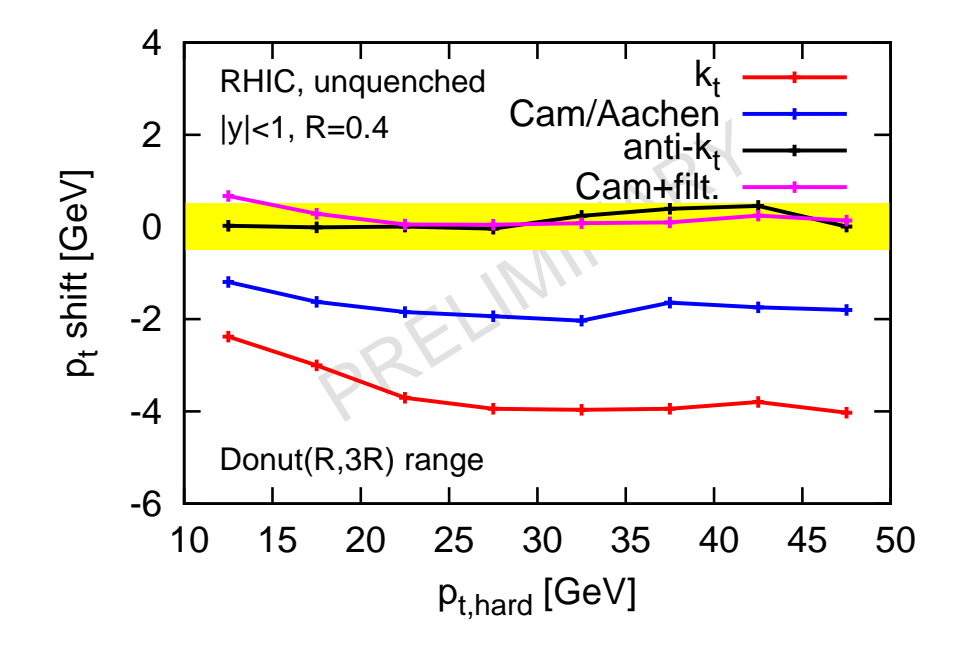

average  $p_t$  shift: anti- $k_t$  and C/A+filt. Ok

# **Results: RHIC kinematics**

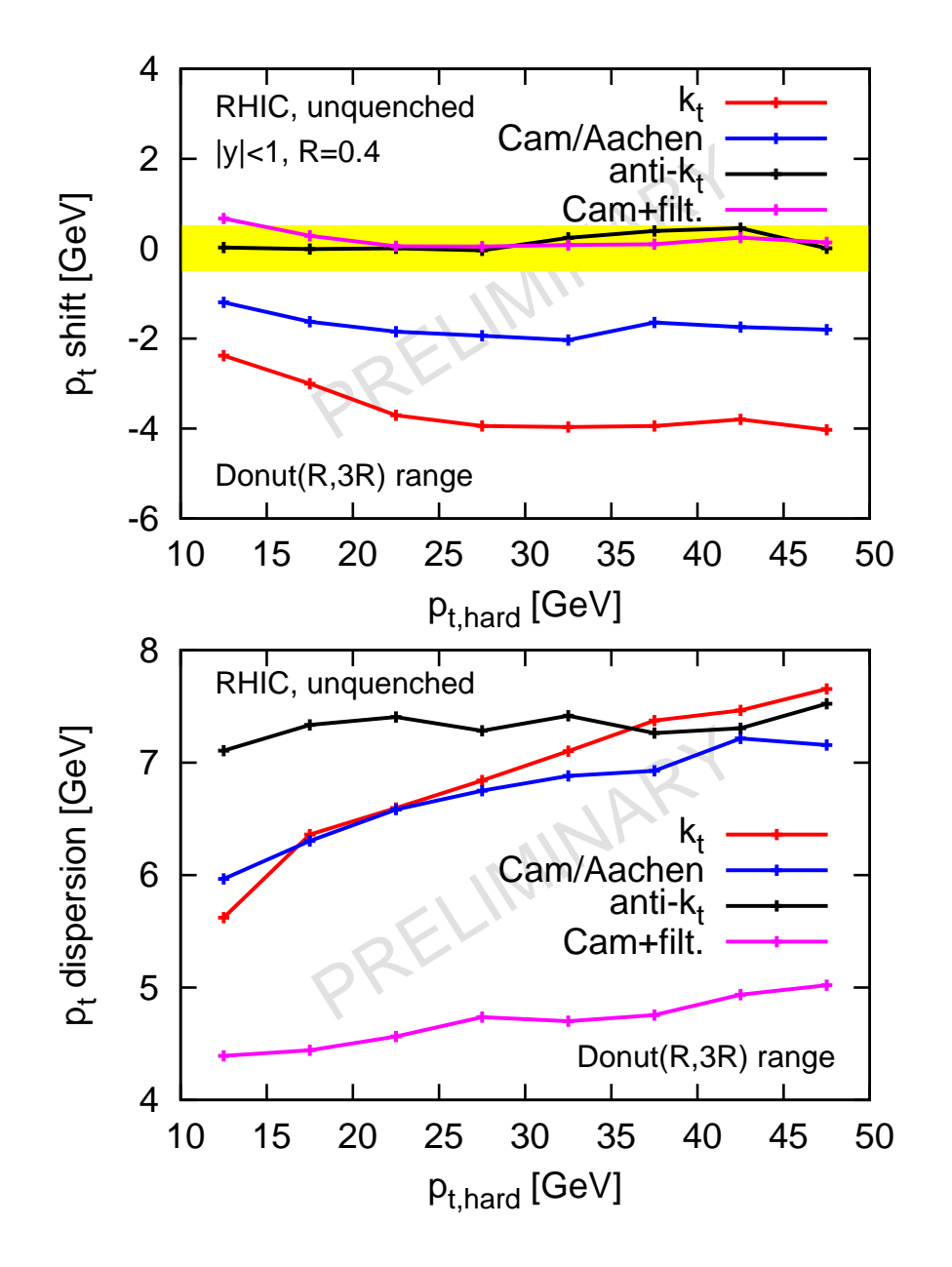

- average  $p_t$  shift: anti- $k_t$  and C/A+filt. Ok
- $\emph{p}_{t}$  shift dispersion: C/A+filt. better

### **Results: RHIC kinematics**

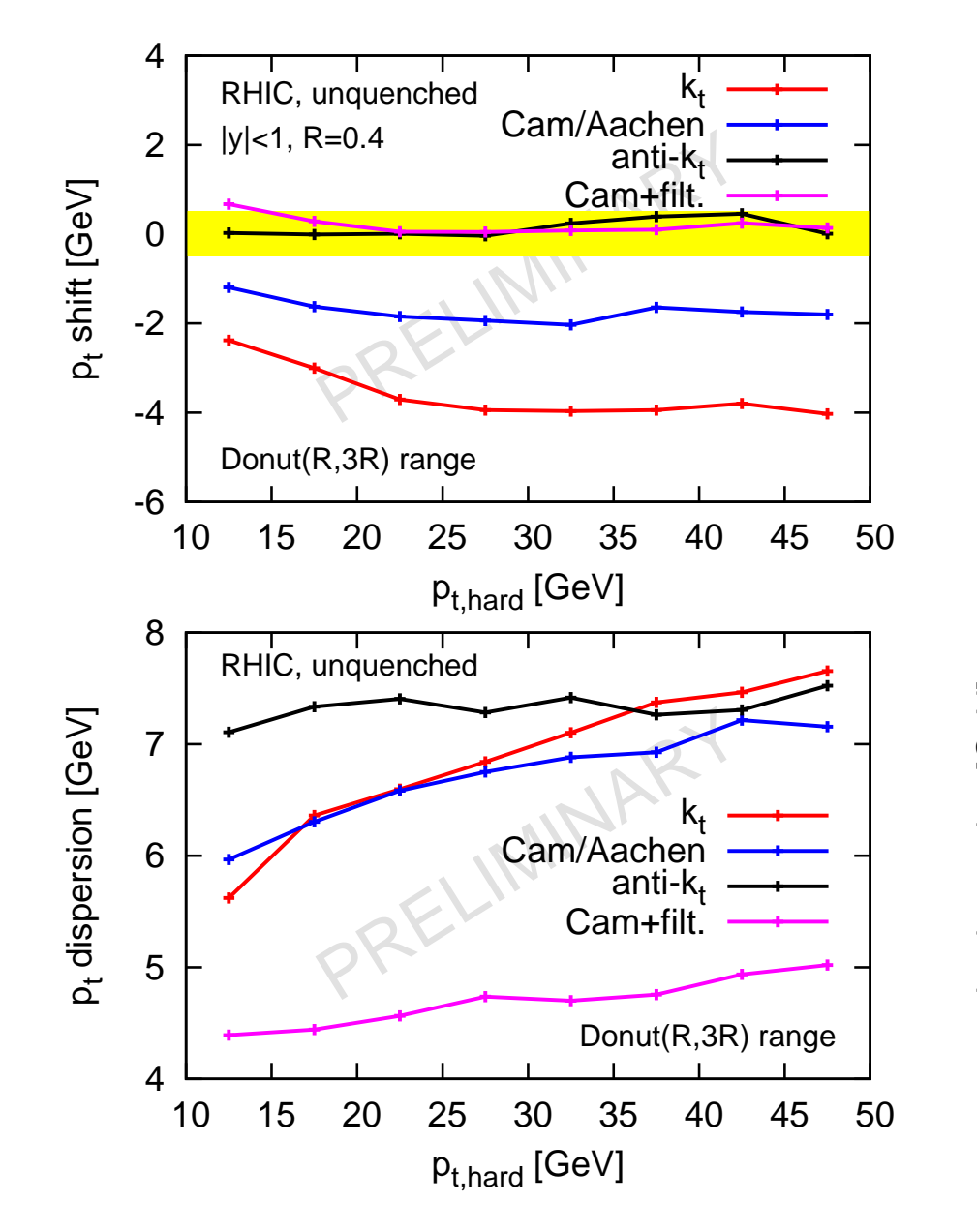

average  $p_t$  shift: anti- $k_t$  and C/A+filt. Ok

- $\emph{p}_{t}$  shift dispersion: C/A+filt. better
- watch out C/A+filt. average: back-reaction compensated

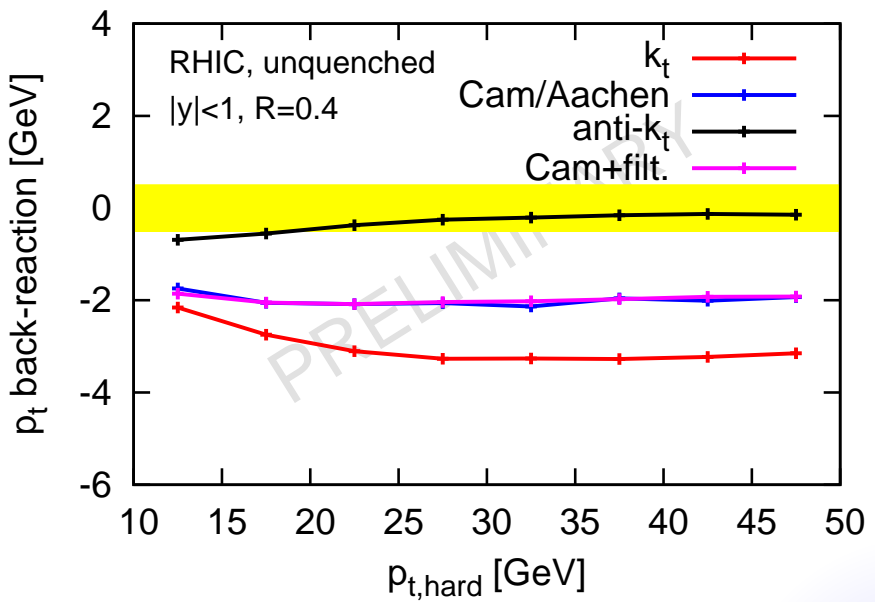

## **Results: RHIC kinematics – quenching**

#### Performances not much affected by quenching (need more models)

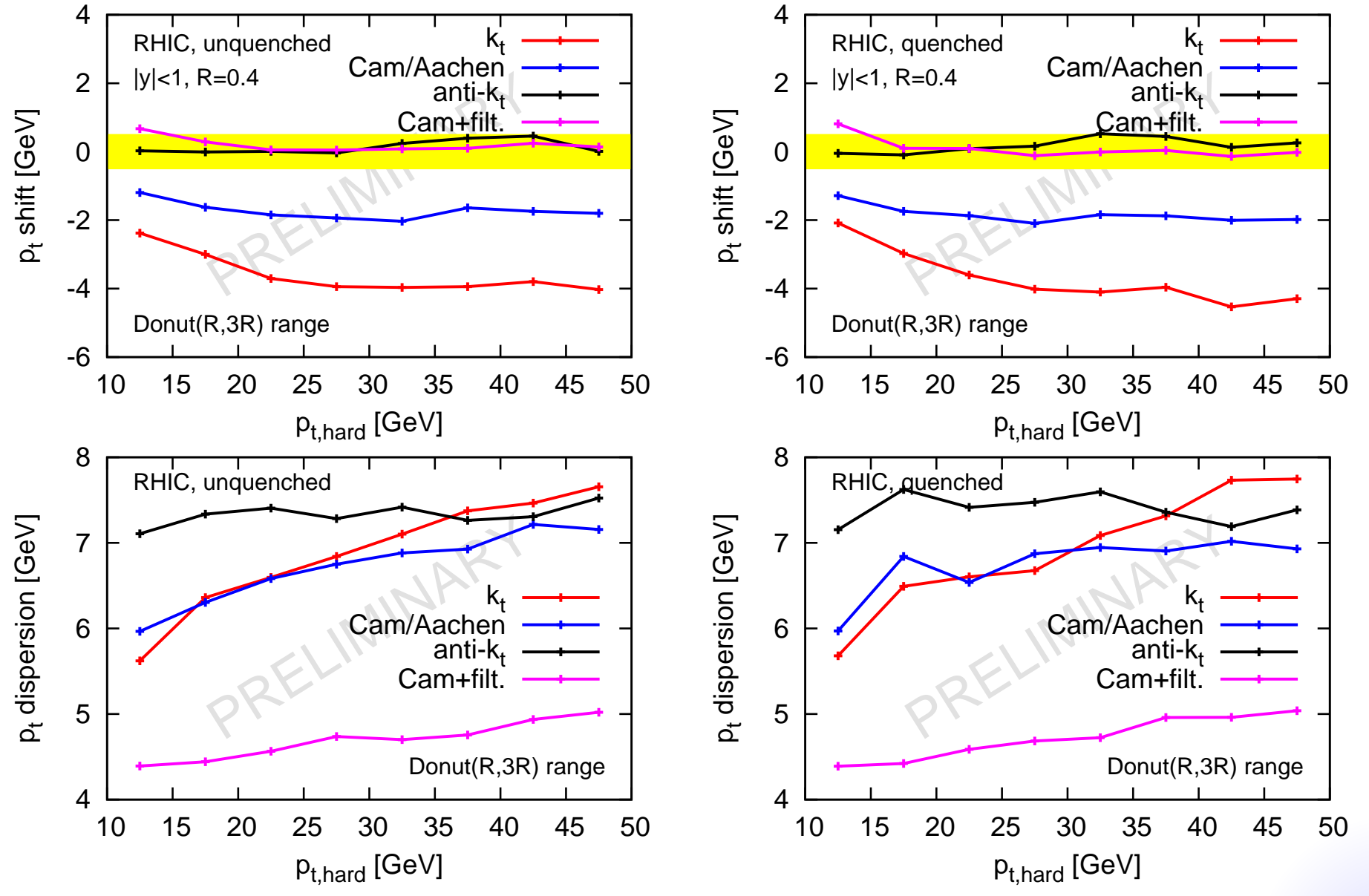

# **Results: LHC kinematics**

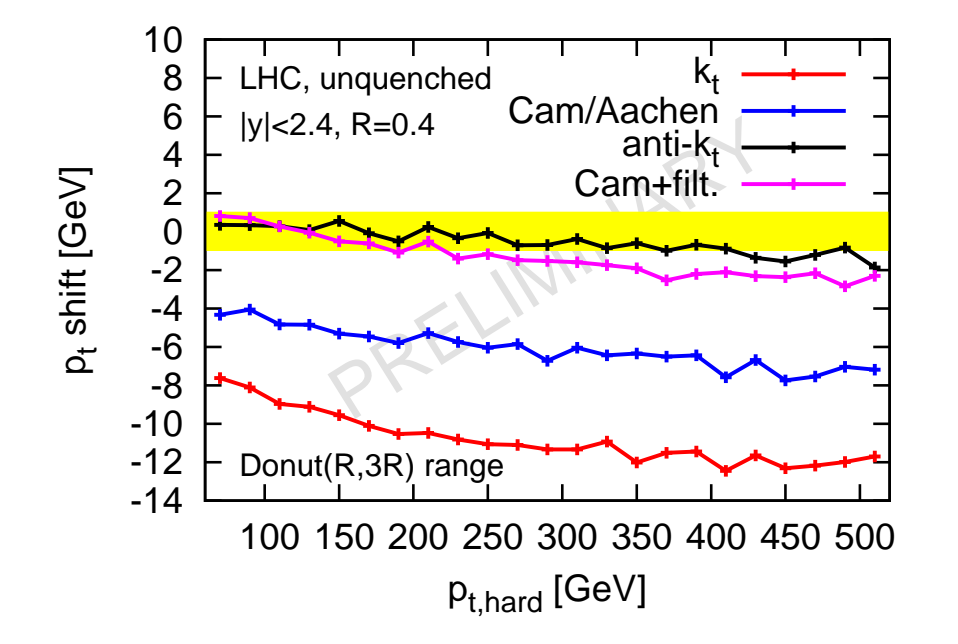

average  $p_t$  shift: anti- $k_t$  and C/A+filt. Ok

# **Results: LHC kinematics**

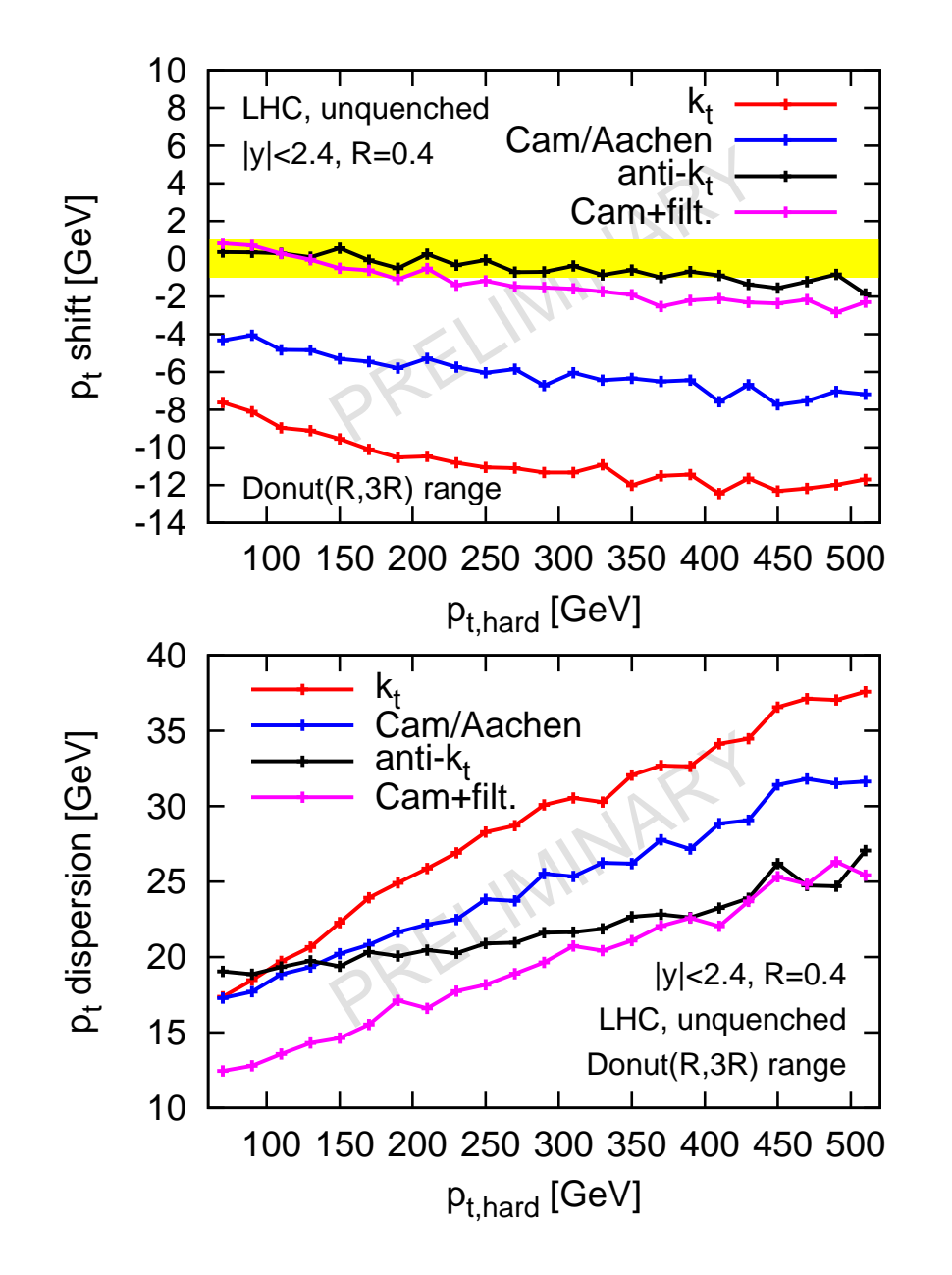

average  $p_t$  shift: anti- $k_t$  and C/A+filt. Ok

 $\emph{p}_{t}$  shift dispersion: C/A+filt. betteranti- $k_t$  Ok

# **Results: LHC kinematics – quenching**

Large quenching effect  $\;\;\;$  but anti- $k_t$ 's rigidity plays for it

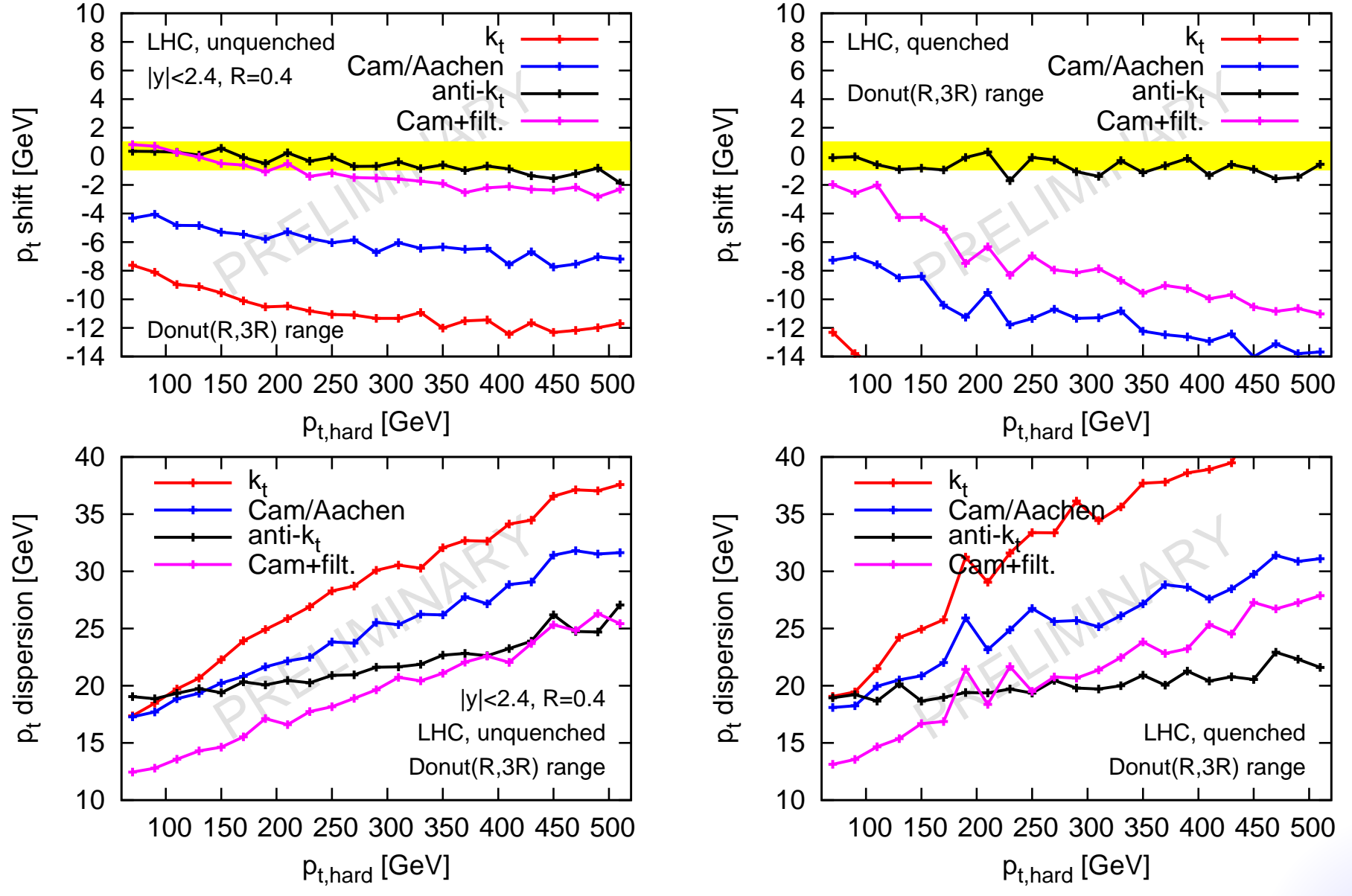

# **Conclusions**

Cone algorithm: use and infrared-and-collinear-safe one

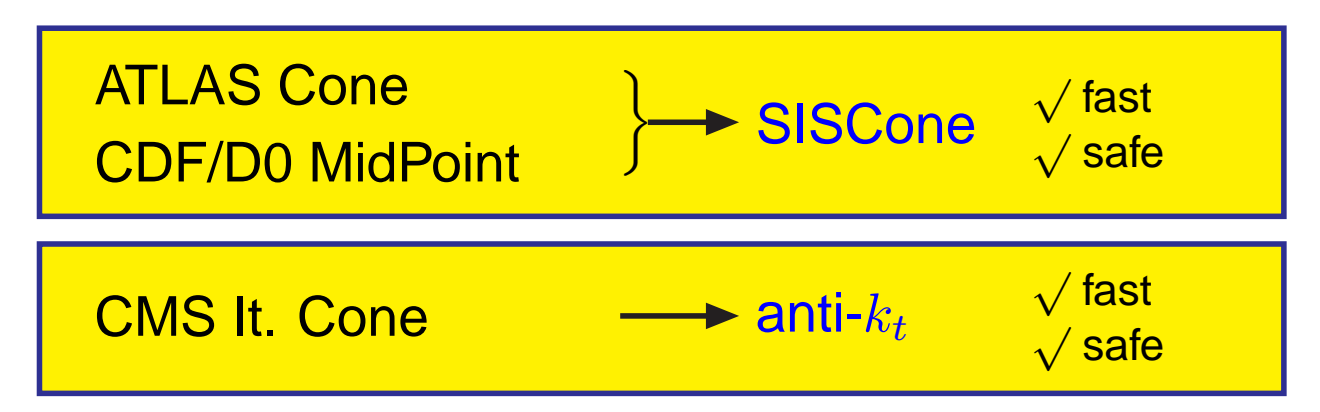

- Background subtraction: use jet areas $\bullet$ 
	- properly defined, under analytic control
	- simple and generic subtraction method
- More refined techniques: use local ranges and filtering techniques $\bullet$ 
	- decrease sensitivity to the background and its fluctuations
	- RHIC and LHC may behave differently
	- Try BOTH anti- $k_t$  (reliable because of its rigidity) AND Cambridge/Aachen+filtering (many nice features)